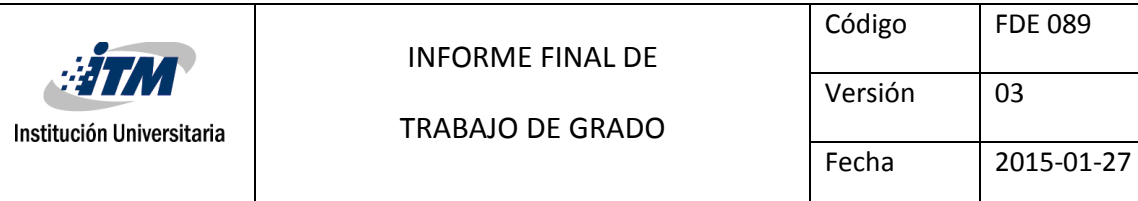

# **DESARROLLO E IMPLEMENTACIÓN DE UN MODELO DE CAPTURA DE DATOS CON FRECUENCIA DE DINÁMICA ORIENTADO A LA OPTIMIZACIÓN DEL TRÁFICO EN PLATAFORMAS IOT**

Jorge Alexander Gómez Gutiérrez

Ingeniería de Sistemas de información

Juan Sebastián Botero Valencia

**INSTITUTO TECNOLÓGICO METROPOLITANO**

**26 de febrero de 2018**

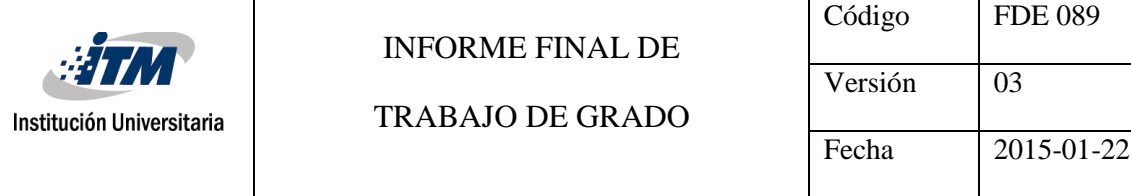

### RESUMEN

En la última década, el ser humano ha incrementado el deseo de controlar todo a través de elementos tecnológicos, las 24 horas al día los 7 días a la semana, teniendo en cuenta que en los hogares se encuentran los electrodomésticos, en los talleres o lugares de trabajo se encuentra la maquinaria, en los centros comerciales elementos para nuestra diversión y otros, la definición para ello es el internet de las cosas conocido también como IoT. Este tipo de evoluciones son consideradas un gran reto, pues para llevarlo cabo se integran funcionalmente múltiples dispositivos que hacen compleja la implementación de esta nueva forma de vivir, de administrar la vida y la cotidianidad y es por ello ,que el presente trabajo de grado se centra en mostrar la implementación, captura y transmisión de datos con frecuencia dinámica de tiempo y posteriormente, una transformación de la información a intervalos constantes a través del uso de modelos matemáticos como la interpolación por medio de splines cúbicos, determinando finalmente que es posible mejorar el uso eficiente de energía y transmisión de datos desde dispositivos IoT, mediante el uso de las técnicas trabajadas en el proyecto teniendo algunas consideraciones pertinentes para su implementación.

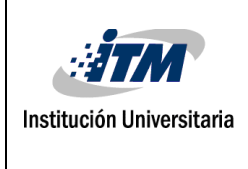

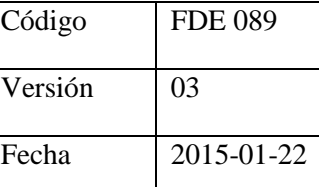

### RECONOCIMIENTOS

El desarrollo del presente trabajo de grado fue posible gracias el docente asesor Juan Sebastián Botero Valencia, el cuál siempre estuvo dispuesto a brindar su apoyo y conocimiento para la realización del mismo desde el primer momento de contacto. Y al Instituto Tecnológico Metropolitano ITM, por la disposición siempre durante todo el proceso formativo de sus medios, profesores e instrumentos para el correcto desarrollo y finalización del ciclo educativo.

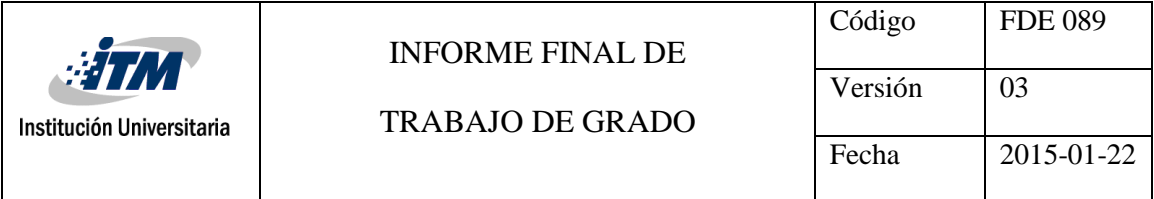

# ACRÓNIMOS

IOT Internet de las cosas WSN Redes de sensores inalámbricos LMS Mínimos cuadrados SDK Kit de desarrollo de software MQTT Protocolo de comunicación máquina a máquina

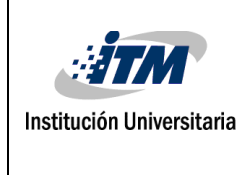

#### TRABAJO DE GRADO

### **TABLA DE CONTENIDO**

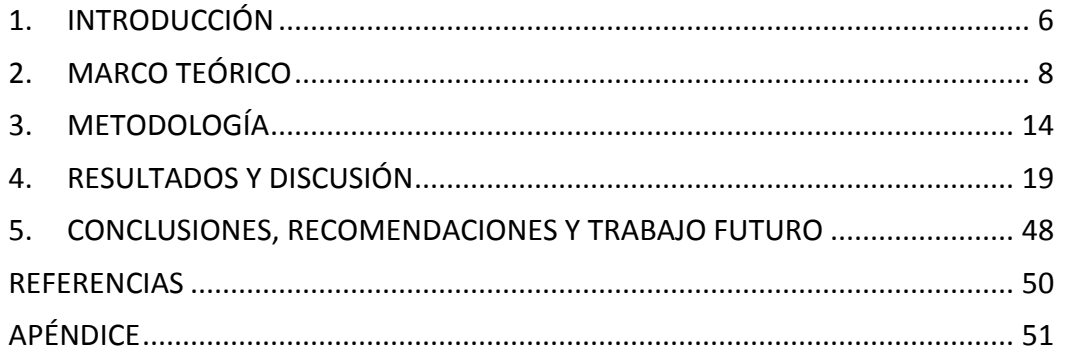

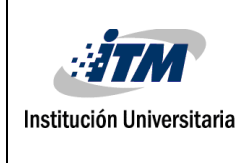

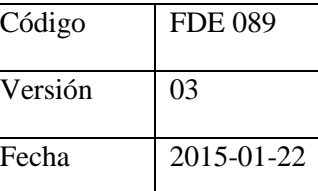

### <span id="page-5-0"></span>1. INTRODUCCIÓN

Actualmente se está viviendo el auge tecnológico de interconexión y comunicación en red de los dispositivos de uso cotidiano, concepto conocido como Internet Of Things (IoT); a partir del cual se quiere tener control e información de absolutamente todos aquellos elementos con los que se interactúa a diario, dispositivos de seguridad de los hogares, electrodomésticos, motores en fábricas, control de temperatura en invernaderos, entre muchos otros ejemplos.

La conexión y el envío de datos desde estos dispositivos hacia internet es quizá el punto más importante durante el proceso y flujo del paradigma IoT, no obstante, en la actualidad una de las mayores problemáticas es el uso y gestión eficiente de los recursos y datos generados por los dispositivos IoT, los cuales son transmitidos hacia internet en intervalos constantes de tiempo motivo que implica que el dispositivo esté en constante consumo de energía y uso de ancho de banda para cumplir con su finalidad.

Y es a partir de esta problemática que surge la presente propuesta: "Desarrollo e implementación de un modelo de captura de datos con frecuencia de dinámica orientado a la optimización del tráfico en plataformas IoT" la cual tiene como objetivo desarrollar e implementar un modelo que permita capturar telemetría enviada por dispositivos IoT en intervalos de tiempo dinámicos, es decir, con frecuencia de muestreo que cambia en el tiempo y posteriormente utilizar spline cúbicos para reconstruir la información no transmitida lo que permitirá optimizar el tráfico de la red y reducir el consumo de energía.

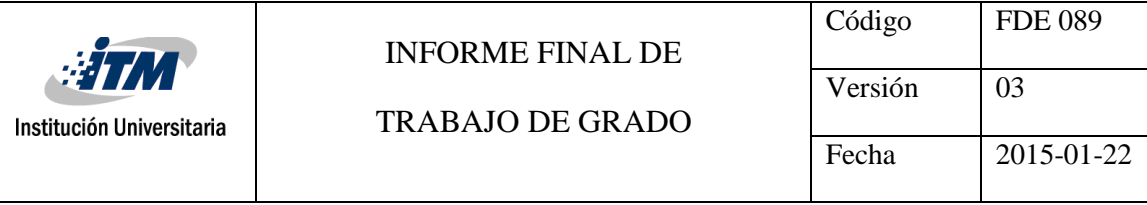

#### **Objetivo General**

Desarrollar e implementar una solución que permita capturar telemetría enviada por dispositivos IoT en intervalos de tiempo dinámicos y posteriormente reconstruir la información a intervalos constantes.

#### **Objetivos específicos**

- Desarrollar una solución de adquisición dinámica de datos sobre la plataforma de desarrollo IoT ofrecida por Microsoft Azure.
- Aplicar técnicas para la implementación de interpolaciones a partir de muestreos dinámicos de datos.
- Implementar el componente IoT Hub ofrecido por la plataforma de Microsoft Azure para la codificación e implementación del modelo matemático SPLINE.

El presente documento inicialmente describe un marco teórico en el que se puede evidenciar el estado del arte de la investigación en cuestión, acompañado por una serie de definiciones que contextualizan al lector en los diferentes términos, fórmulas y tecnologías utilizadas en el desarrollo del proyecto. Seguidamente se ahonda en la metodología utilizada para la experimentación, observando fácilmente flujos de información y esquemas que guían de manera secuencial sobre el paso a paso en la implementación de las tecnologías propuestas en la investigación. Finalmente se demuestran los resultados finales donde se encuentran tablas, gráficas, discusiones y conclusiones generales y específicas de lo que busca el proyecto comparándolo con lo encontrado luego de su desarrollo.

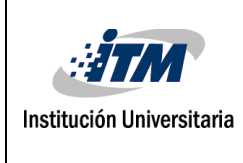

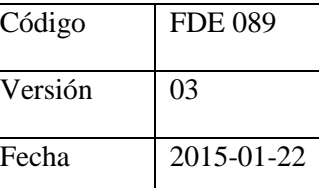

### <span id="page-7-0"></span>2. MARCO TEÓRICO

Una plataforma IoT se refiere a la interconexión en red de los objetos cotidianos, IoT aumenta la ubicuidad del internet, lo que genera la integración entre los objetos para la interacción a través de sistemas embebidos, el IoT genera una red de dispositivos que se comunican tanto con seres humanos como con otros dispositivos, estas tecnologías le apuntan a mejorar la calidad de vida. Y este concepto, aunque solo se vino a hablar de él en 1999 como tal, se venía forjando tiempo atrás, casi desde la misma aparición desde el arpanet, pero ha sido la evolución de los mismos sistemas los que hoy en día le han llevado a denominar como IoT, aumento en las velocidades de conexión, miniaturización de la tecnología y sus componentes, son ejemplos de cosas que han cambiado desde los 90's pero nada tan radical como ha sido la introducción a la tecnología y ciencia de la computación del concepto de Cloud Computing y su arquitectura, éste ha hecho una diferencia abismal en el cómo son tratados los datos en la actualidad y del cual IoT aprovecha al máximo los beneficios de su uso (Corcoran, 2016).

En la actualidad se pueden encontrar un sin fin de proyectos que hacen uso de ésta tecnología desde que comenzó su utilización, pero más recientemente, en vista de las problemáticas generadas con la cantidad de energía usada por IoT, podemos encontrar proyectos que adoptan la tecnología de red de sensores (WSNs) que permite la creación de redes Ad-Hoc entre nodos de sensores y por medio de los indicadores de "indicador de Bandas de Bollinger" pueden generar una estimación de datos a través de muestreos dinámicos (Ulf Kulau & Sebastian Schildt, 2016).

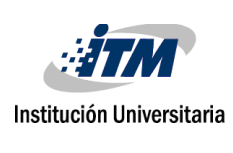

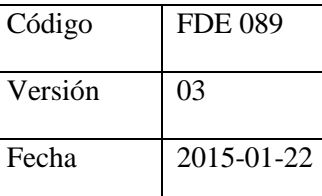

El control de congestión de tráfico en redes de sensores (WSNs) es otro de los enfoques que podemos encontrar al momento de hablar de optimización en el uso de recursos y energía de dispositivos IoT, en el cual se implementan diversas técnicas para suplir esta necesidad a partir del uso de varios esquemas de ruteo de la información a través de los nodos que comprenden la red de WSNs (Syed Afsar Shah, 2017).

Por su parte Mou Wu, en su artículo "Data prediction, compression, and recovery in clustered Wireless sensor networks for environmental monitoring applications" (Mou Wu, 2016), presenta un framework para el procesamiento de la información en redes de sensores (WSNs) basándose en tres técnicas de análisis a través de algoritmos para su implementación (Predicción, compresión y recuperación), en los cuales a partir del histórico de datos procesados puede predecir el futuro comportamiento aplicando algoritmos de mínimos cuadrados (LMS) y técnicas de optimización y compresión para los mismos.

El artículo "An Energy-Efficient Architecture for the Internet of Things (IoT)" (Navroop Kaur, 2017) indica que existe una necesidad prominente de reducir el consumo de energía para la prolongación de la vida útil de los recursos y la de los sistemas IoT y es por ello que centra su atención en el diseño de una arquitectura jerárquica en la cual se pueden beneficiar del Sleep Mode que tienen los dispositivos IoT según su historial de uso y transmisión.

Para el desarrollo del presente trabajo se hará uso de diferentes elementos matemáticos, desarrollos, dispositivos y arquitecturas tecnológicas como lo son: interpolaciones (lineales, cuadráticas y cúbicas), error cuadrático medio MSE, Raspberry PI 3, sensor DHT11, plataforma Microsoft Azure, Azure IoT Hub, Azure Sql Server, Azure Stream Analytics, Azure

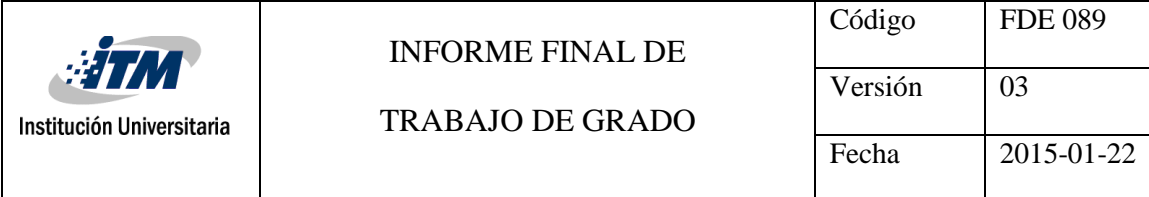

Functions, Azure IoT SDKs, función interp1 de MATLAB, Motor de base de datos Microsot SQL Server. Los cuáles serán definidos a continuación.

- **1. Interpolación**: Las interpolaciones conocidas en el campo del análisis numérico, son técnicas matemáticas que permiten, a partir de un intervalo en el cual se conocen sus extremos, poder hallar valores intermedios. Se pueden encontrar interpolaciones lineales, cuadráticas, cúbicas, entre otros, según sea el grado de la ecuación generada para su cálculo. En el presente trabajo, se harán uso de estas técnicas para aproximar los datos de telemetría que no fueron transmitidos por el dispositivo IoT hacia la nube, haciendo comparación entre el uso de diferentes métodos para escoger el que más se ajuste con los datos reales de transmisión.
- **2. Error cuadrático medio:** El MSE es un estimador de la medida de error, la cual servirá para determinar el método que menos unidades de error presente al momento de hacer las comparaciones entre los métodos de interpolación y se puede observar en la *Ecuación 1* la forma de aplicarla, donde *n* representa el conjunto total de datos, *Y'i* representa el valor calculado y *Y<sup>i</sup>* es el valor verdadero.

$$
MSE = \frac{1}{n} \sum_{i=1}^{n} (Y'_i - Y_i)^2
$$
  
Ecuación 1

**3. Raspberry PI:** Es un dispositivo electrónico, el cual hace las veces de computador a pequeña escala proveniente de la miniaturización de los componentes electrónicos, de uso muy común en lo que se denomina computación física que tiene como

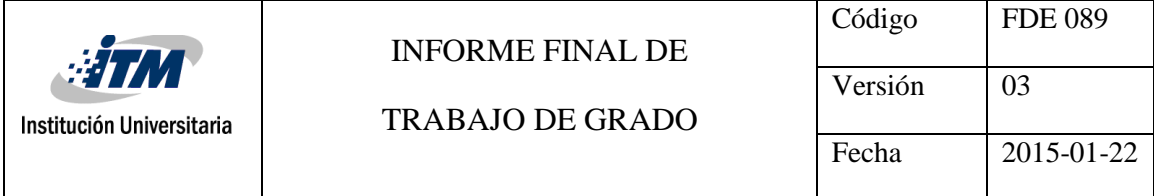

objetivo hacer que el mundo exterior tenga interacción con los componentes electrónicos de un computador a través de interfaces de hardware.

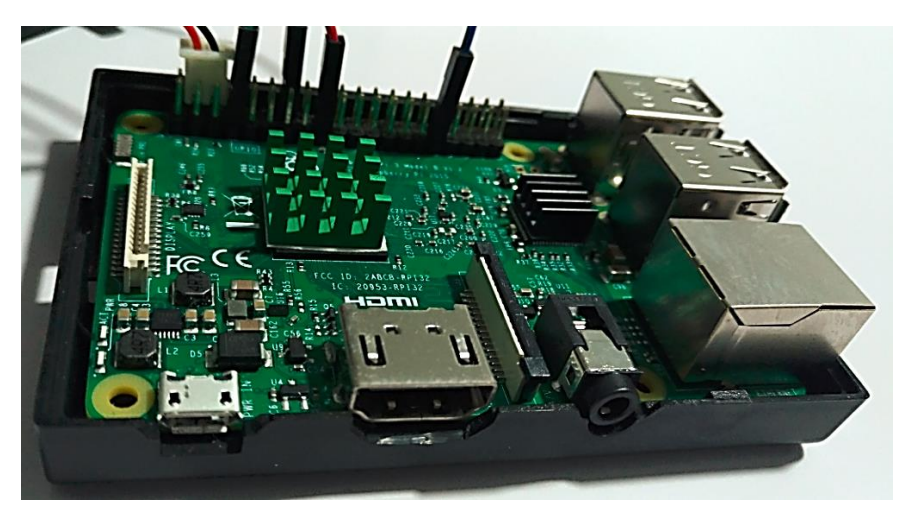

*Figura 1. Raspberry PI 3.*

**4. Sensor DHT11:** Este sensor es un componente de hardware electrónico el cual se encuentra desarrollado con capacidades para medir la temperatura y humedad del medio ambiente y además cuenta con una fácil integración al dispositivo Raspberry PI.

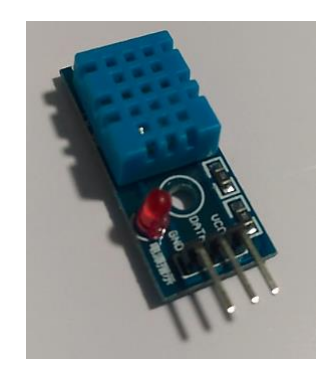

*Figura 2. Sensor DHT11.*

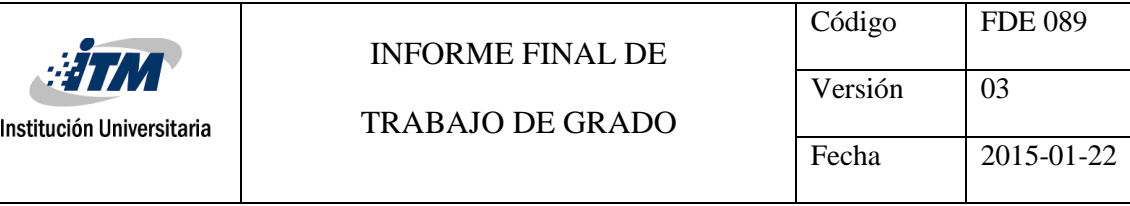

- **5. Microsoft Azure:** Es una plataforma tecnológica creada por Microsoft® con el fin de proveer una multitud de servicios y así competir en el entorno que se conoce como computación en la nube (Cloud Computing). Para el desarrollo del proyecto se usaron varios de los servicios que ésta plataforma ofrece entre los que se encuentran IoT Hub, Sql Server, Stream Analytics, Functions así como algunas librerías para consumirlos como lo es el Azure-IoT-SDK.
- **6. Azure IoT Hub:** Es un servicio completamente administrado que permite una comunicación bidireccional segura y confiable entre millones de dispositivos IoT y una aplicación de back end. Es de gran importancia para la aplicación realizada ya que es allí donde ejecutará la comunicación entre los datos capturados de temperatura y humedad por medio del dispositivo DHT11, sirviendo la Raspberry PI como puente de comunicación con la nube, específicamente el Azure IoT Hub.
- **7. Azure Stream Analytics:** Es un motor de procesamiento de eventos administrado que permite la computación en tiempo real de los datos transmitidos a la nube. Éste será usado para desencadenar las funciones de interpolación cada que llegue un dato de telemetría al IoT Hub.
- **8. Azure Functions:** Es un servicio de computación que me permite la ejecución de piezas de código o scripts por demanda como respuesta a una variedad de eventos, esto sin tener una infraestructura explicita administrada. Para el este trabajo, este

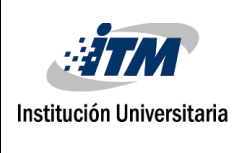

servicio será utilizado al momento de ejecutar el código que realice los cálculos de las aproximaciones de los puntos faltantes en las interpolaciones.

- **9. Azure IoT SDKs:** Son un conjunto de librerías de software pre-construidas por la comunidad de desarrollo de software de Microsoft® para diferentes lenguajes de programación la cual tiene como fin, brindar un entorno más amigable y de rápido entendimiento y uso para la comunicación e interacción entre programas de computadora y los diferentes servicios de IoT dispuestos en la Nube de Microsoft Azure.
- **10. Interp1 MATLAB:** Es un método del software MATLAB que permite la interpolación de series de datos. Su definición la podemos encontrar en el Metodo 1, donde *Y<sup>i</sup>* es el resultado de los valores interpolados, *x* es la abscisa de los puntos que se desean interpolar expresados como vector fila, *v* es la ordenada de los puntos a interpolar expresados como vector fila, *xq* es son los puntos sobre los cuales se quiere calcular la aproximación por medio de interpolación y el *método* es el método de interpolación que se desea utilizar pudiendo escoger entre *linear*, *nearest*, *next*, *previous*, *spline*, *pchip*, *cubic*, *makima.*

#### $Y_i = interp1(x, v, xq, método)$

**11. Microsoft SQL Server:** Es un motor para la gestión y manejo de bases de datos utilizando el modelo relacional.

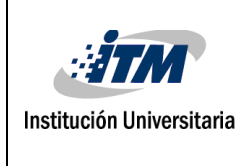

### <span id="page-13-0"></span>3. METODOLOGÍA

Para el presente proyecto se realizó previamente una exploración y pruebas de concepto sobre el funcionamiento, ventajas y servicios que ofrece la plataforma Microsoft Azure para el manejo de arquitecturas IoT. Con dicha exploración se reunieron los conocimientos suficientes para determinar las diferentes tecnologías y servicios pertinentes a utilizar durante el desarrollo del trabajo.

Luego de determinar la viabilidad de uso de la plataforma Microsoft Azure se procedió con la configuración y captura de telemetría por medio del sensor de DHT11 conectado a una placa Raspberry Pi 3 y haciendo uso del SDK ofrecido por el equipo de desarrollo de Microsoft para el lenguaje de programación Python, y usando algunos fragmentos de código externo se logró la programación de captura y envío de datos de temperatura y humedad hacia el servicio IoT Hub para comunicación con la nube.

Para contar con un amplio set de datos con diferentes configuraciones cada captura de telemetría, evento que se predeterminó a suceder cada minuto, se guardó localmente en un archivo plano y por medio de un algoritmo se simuló el envío de datos en frecuencia dinámica a partir del cálculo de una variable que se llamó *error*, la cual se computó a partir de un número aleatorio entre diferentes rangos (0-4, 0-6, 0-8, 0-12, 0-14) donde el número aleatorio resultante determinó las veces que no se envió el dato capturado a la nube y dicho número fue reducido en una unidad en cada iteración hasta llegar a cero, momento en el cual sí se envió el dato a la nube y se realizó una nueva obtención del número aleatorio en

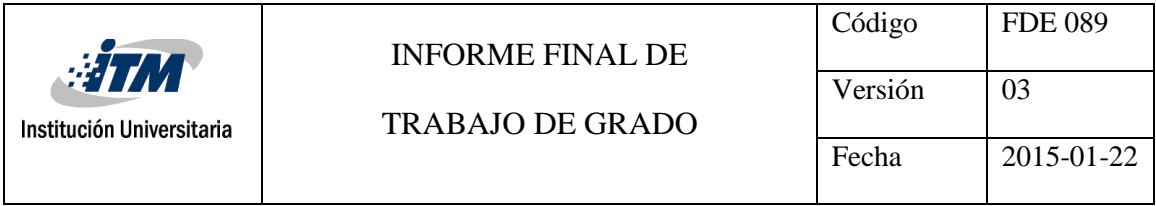

el rango. El procedimiento descrito de ejecutó en un intervalo de 24 horas para cada uno de los rangos en repeticiones cada minuto y se puede observar el flujo en la *Figura 1*.

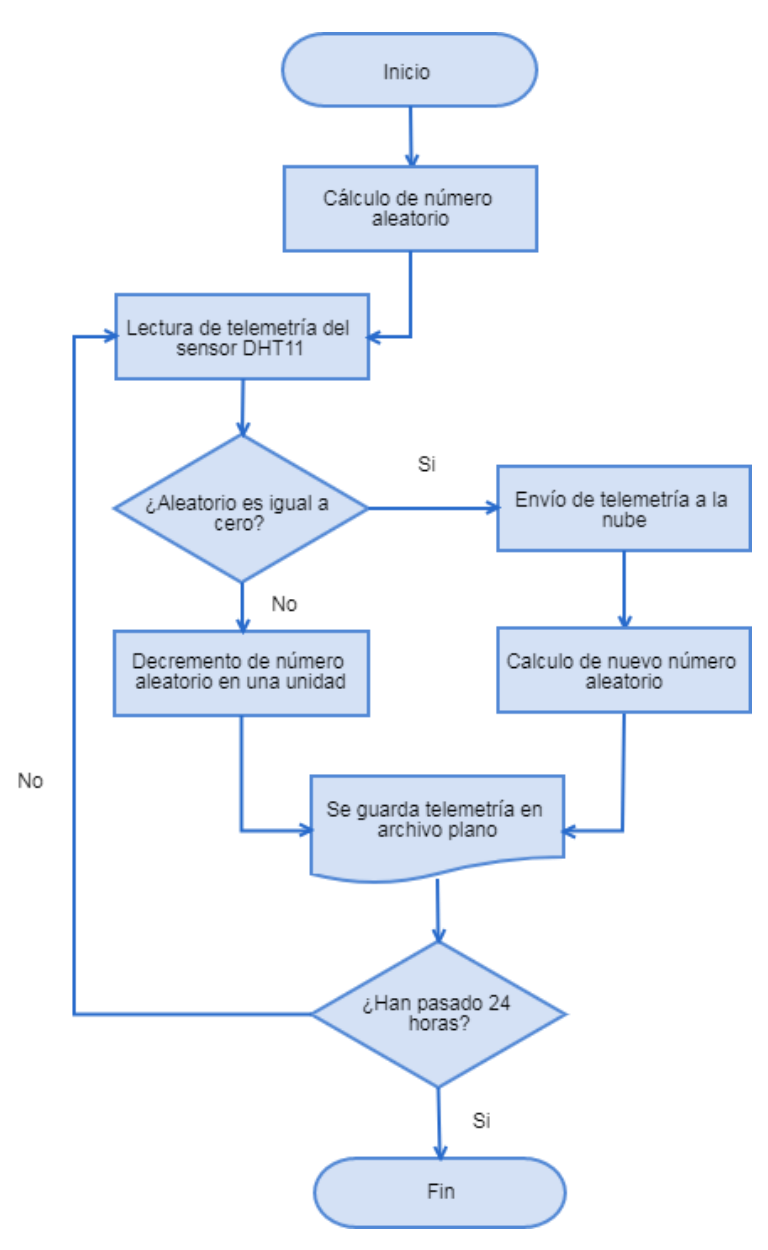

*Figura 3. Flujo de proceso para el envío de telemetría a la nube.*

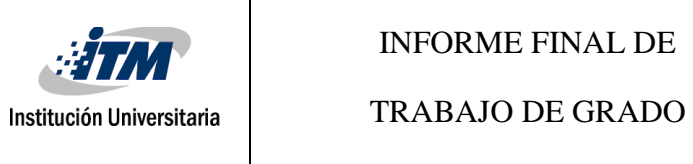

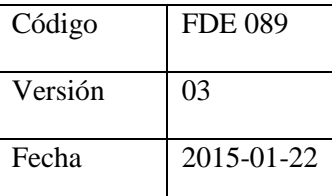

Para efectos de la experimentación, una vez los datos se transmitieron a la nube, se guardó su registro en una base de datos SQL Server, servicio también ofrecido por la plataforma Microsoft Azure y al momento que se terminó el ciclo de ejecuciones para cada uno de los diferentes rangos éstos se descargaron a Excel y se procedió con la tabulación y comparación.

Para cada set de datos, es decir, cada rango, por medio de la utilización de MATLAB específicamente el método *interp1* que permite interpolar una serie de datos a través de diferentes métodos, se procedió a calcular la interpolación con los métodos *Linear*, *Spline*, *Cubic*, *Pchip* tomando como base los datos que realmente se enviaron a la nube y así encontrar las aproximaciones a los valores verdaderos. Luego se realizó el cálculo del MSE para cada uno de los métodos.

#### **Implementación del método de interpolación lineal en la nube de Microsoft Azure**

La implementación del método de interpolación en la nube se realizó utilizando el conjunto de diferentes elementos y servicios que ofrece la plataforma de Microsoft Azure como se puede observar en la *Figura 2* que presenta un esquema de la infraestructura utilizada para la recepción y procesamiento de la telemetría que se envió desde el dispositivo Raspberry Pi.

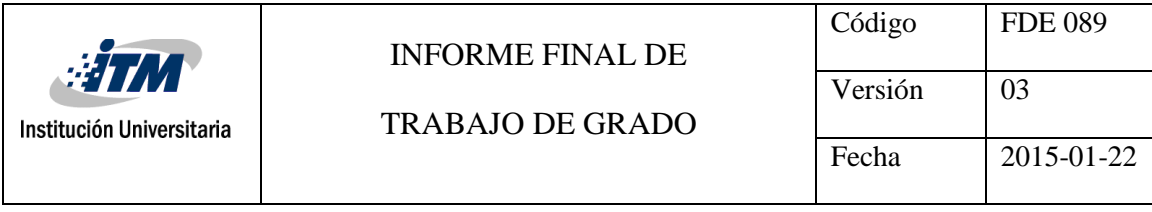

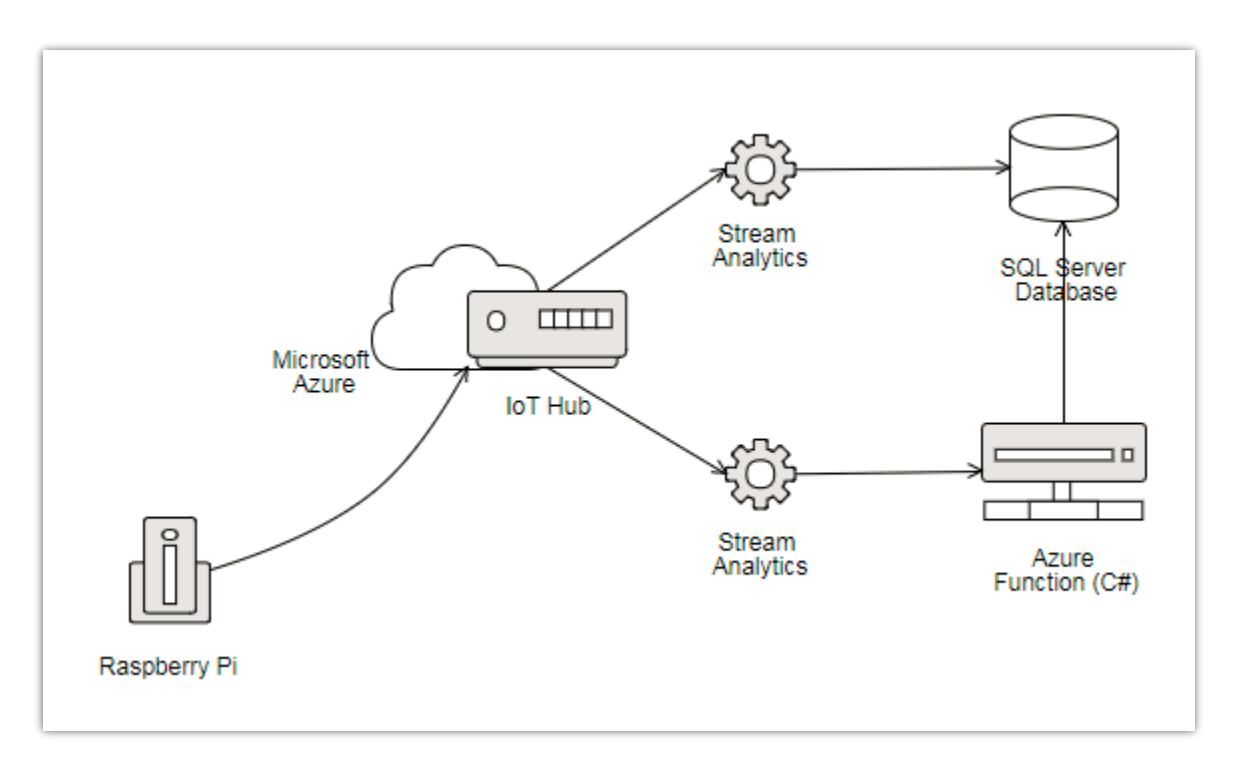

*Figura 4. Esquema de arquitectura para el procesamiento de datos en Microsoft Azure.*

La telemetría capturada se envió por medio del protocolo de comunicación MQTT hacia el servicio Azure IoT Hub el cual se encarga de orquestar la comunicación desde los dispositivos hacia la nube y viceversa, una vez los datos fueron recibidos en la nube se hizo uso de dos instancias del servicio Azure Stream Analytics. La primera instancia permitió que los datos que son enviados se guarden en una base de datos Microsoft SQL Server con el fin de persistir los datos en el tiempo. La segunda instancia se utilizó para el desencadenamiento de un fragmento de código a través de Azure Functions cada vez que llegó un dato de telemetría y a partir del cual se realizó el cálculo de la interpolación para así capturar los puntos intermedios que no se transmitieron durante el envío de datos de manera dinámica.

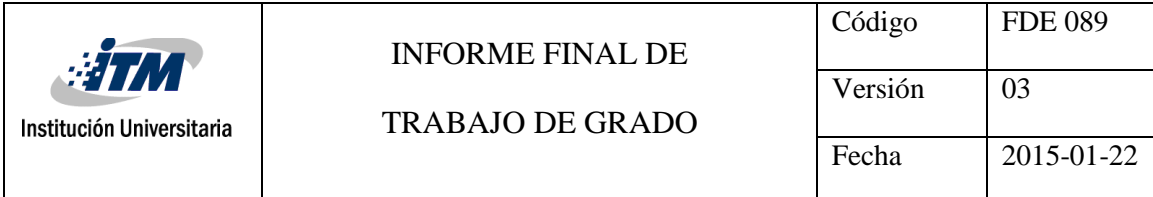

Por cada ejecución del fragmento de código de Azure Function se hace la selección de la telemetría persistida en la base de datos Microsoft SQL Server de las últimas 24 horas lo cual sirvió de insumo para el cálculo de datos faltantes por medio de la interpolación cúbica, luego se hizo la selección del penúltimo registro el cual indica la última vez que se envió telemetría antes del dato actual y a partir de éste se hace el cálculo del tiempo transcurrido entre el último envío y el actual. Como siguiente paso se calculó el número de minutos transcurridos entre los dos datos seleccionados y se iteró por cada minuto obteniendo el punto correspondiente de telemetría por medio del llamado a la función de interpolación con lo cual se armó la estructura necesaria para insertar los datos no enviados por telemetría en la base de datos Microsoft SQL Server y así completó el conjunto de datos como si hubiesen sido enviados cada minuto por el dispositivo Raspberry Pi.

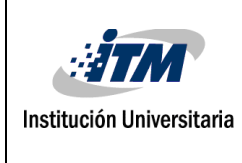

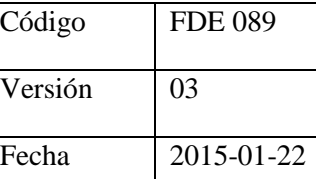

### <span id="page-18-0"></span>4. RESULTADOS Y DISCUSIÓN

En este apartado se presentan los resultados obtenidos para el presente trabajo de grado, el cual consta de la información encontrada durante el proceso de investigación, selección del método más adecuado de interpolación e implementación de éste a través de los servicios ofrecidos por la plataforma en la nube de Microsoft Azure. Éste fue realizado utilizando 5 conjuntos de datos a partir los cuales se procuró simular el muestreo dinámico de datos para envío hacia la nube en intervalos de captura de cada minuto y para cada uno de los sets de datos se repitió el procedimiento por alrededor de 24 horas (Consultar la sección de Metodología para mayor detalle).

En los datos presentados de la *Tabla 1* a la *Tabla 5* se presenta la muestra de los 15 primeros datos que fueron capturados en cada rango de números aleatorios y en qué casos se enviaron a la nube, donde se puede diferenciar las columnas *Fecha* en el formato de Timestamp, *Telemetría Original* la cual da evidencias del dato real capturado por medio del sensor y la columna *Telemetría Enviada a la Nube* en la que se puede observar el dato que fue transmitido hacia la nube de Microsoft Azure donde un cero (0) indica que el dato no fue enviado y un valor mayor a cero, indica el envío del dato. El detalle completo de las tablas se adjuntará al trabajo como un anexo para su revisión en detalle.

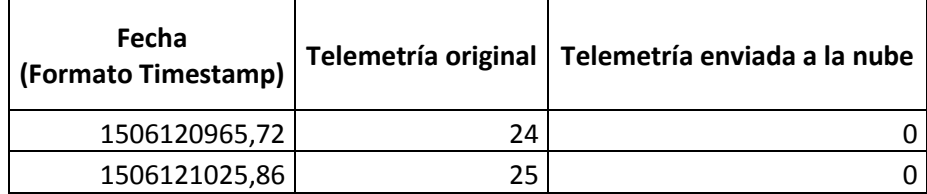

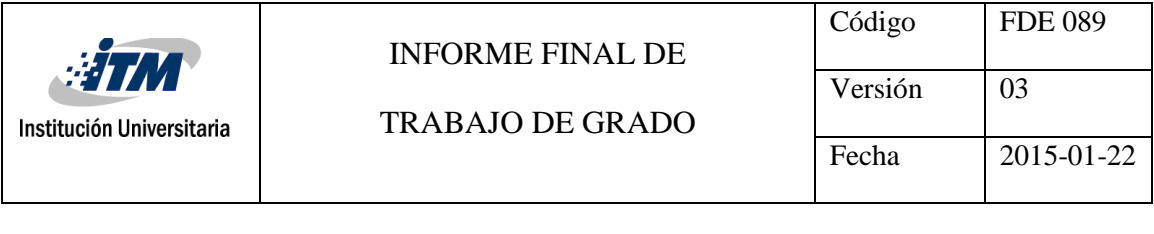

| 1506121085,97 | 25 | 0  |
|---------------|----|----|
| 1506121206,22 | 25 | 25 |
| 1506121266,36 | 26 | 0  |
| 1506121506,83 | 25 | 0  |
| 1506121566,97 | 26 | 26 |
| 1506121747,33 | 25 | 0  |
| 1506121807,41 | 25 | 25 |
| 1506122047,96 | 25 | 0  |
| 1506122108,04 | 25 | 25 |
| 1506122168,14 | 26 | 0  |
| 1506122228,28 | 25 | 25 |
| 1506122348,55 | 25 | 0  |
| 1506122468,82 | 25 | 0  |

*Tabla 1. Muestra de telemetría capturada y enviada a Microsoft Azure para el rango de* 

#### *números aleatorios entre 0 y 4.*

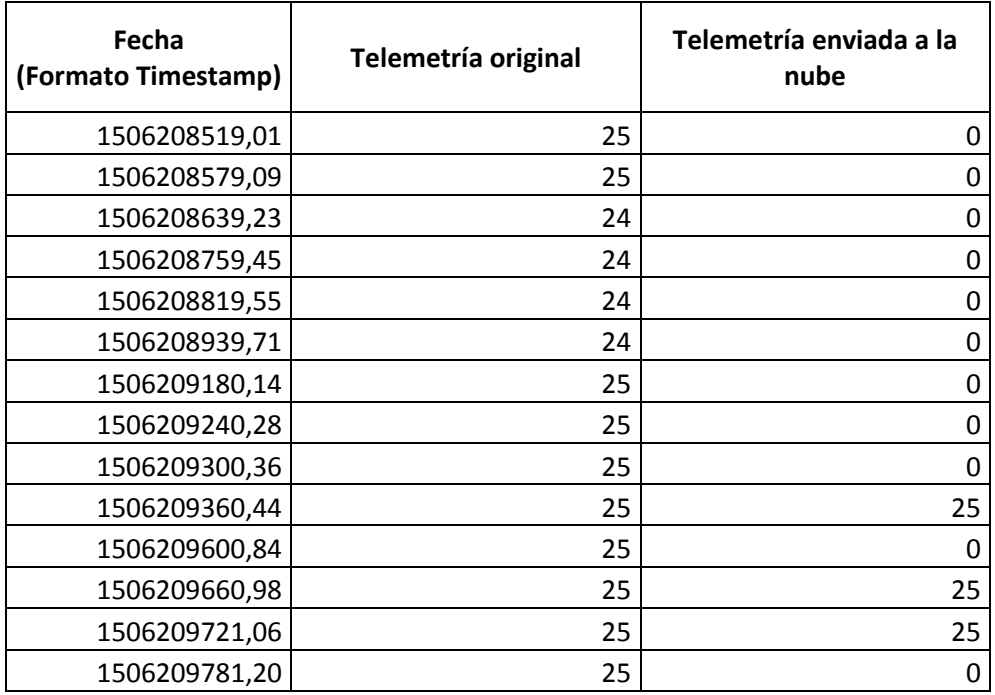

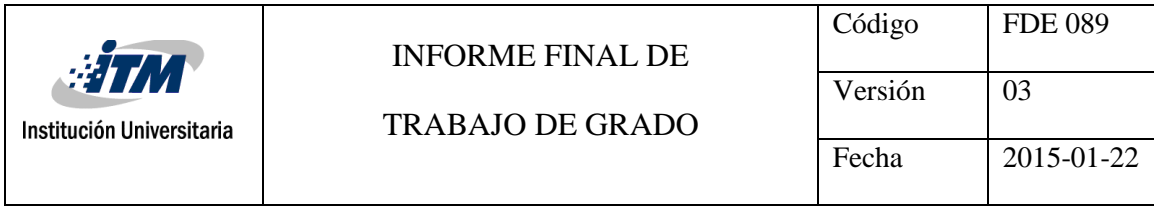

1506209841,28 25 0

*Tabla 2. Muestra de telemetría capturada y enviada a Microsoft Azure para el rango de* 

*números aleatorios entre 0 y 6.*

| Fecha<br>(Formato Timestamp) | Telemetría original | Telemetría enviada a la nube |
|------------------------------|---------------------|------------------------------|
| 1506390824,94                | 23                  | 0                            |
| 1506390945,19                | 23                  | 23                           |
| 1506391005,33                | 23                  | 0                            |
| 1506391065,47                | 23                  | 0                            |
| 1506391125,61                | 23                  | 0                            |
| 1506391185,75                | 23                  | 0                            |
| 1506391245,89                | 23                  | 0                            |
| 1506391306,03                | 23                  | 0                            |
| 1506391366,17                | 23                  | 0                            |
| 1506391666,80                | 23                  | 0                            |
| 1506391726,94                | 24                  | 0                            |
| 1506391787,08                | 24                  | 0                            |
| 1506391847,16                | 23                  | 0                            |
| 1506391907,30                | 23                  | Ω                            |
| 1506391967,39                | 24                  | 0                            |

*Tabla 3. Muestra de telemetría capturada y enviada a Microsoft Azure para el rango de* 

*números aleatorios entre 0 y 8.*

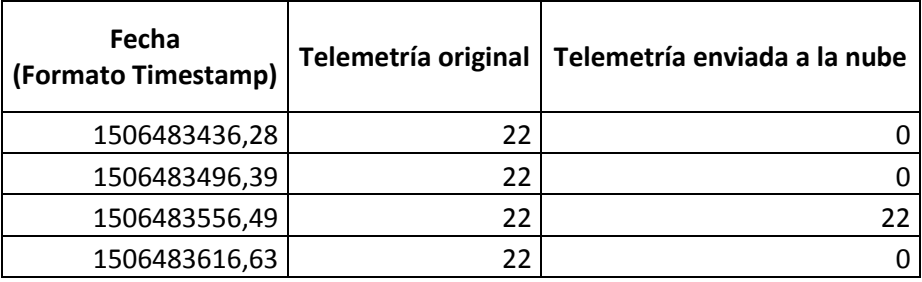

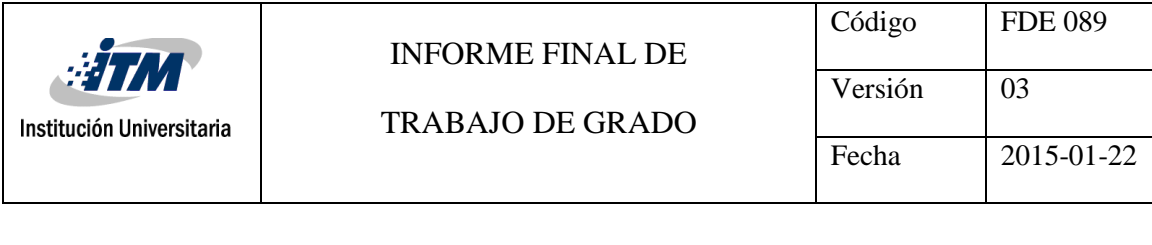

| 1506483736,90 | 22 | 0  |
|---------------|----|----|
| 1506483797,04 | 22 | 0  |
| 1506483857,18 | 21 | 0  |
| 1506483917,32 | 21 | 0  |
| 1506484037,54 | 22 | 22 |
| 1506484217,93 | 21 | 21 |
| 1506484338,18 | 21 | 0  |
| 1506484398,26 | 22 | 0  |
| 1506484458,40 | 21 | 0  |
| 1506484638,81 | 21 | 0  |
| 1506484698,95 | 21 | 0  |

*Tabla 4. Muestra de telemetría capturada y enviada a Microsoft Azure para el rango de* 

#### *números aleatorios entre 0 y 12.*

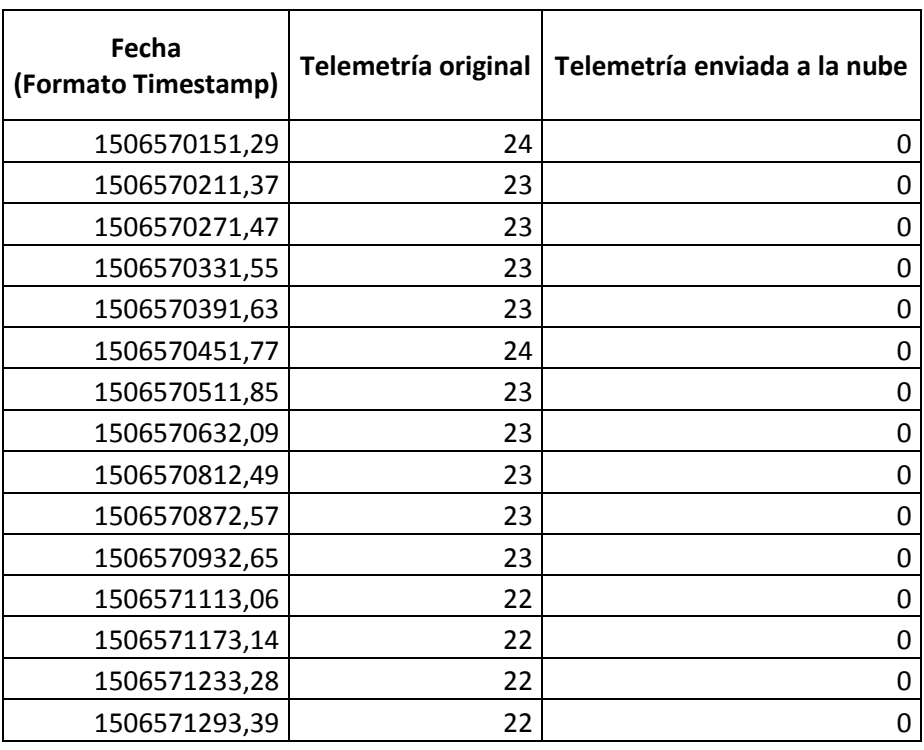

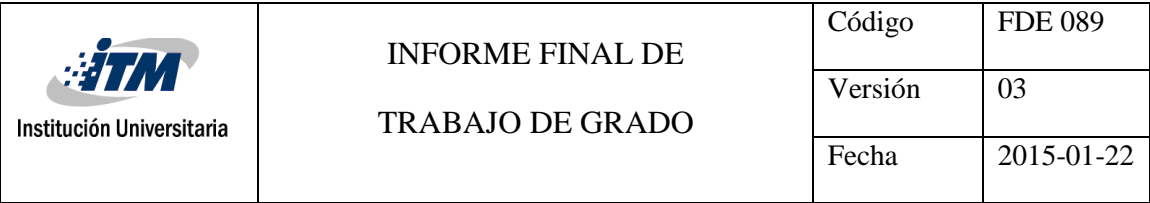

*Tabla 5. Muestra de telemetría capturada y enviada a Microsoft Azure para el rango de números aleatorios entre 0 y 14.*

A continuación, desde la *Tabla 6* hasta la *Tabla 10*, se presenta la tabulación de la información y cálculo del MSE con base a los datos de aproximación generados por cada uno de los métodos de interpolación que ofrece el método *interp1* de MATLAB. En las tablas también se presentarán la información de los 15 primeros datos y en los anexos se encontrará el detalle de las mismas.

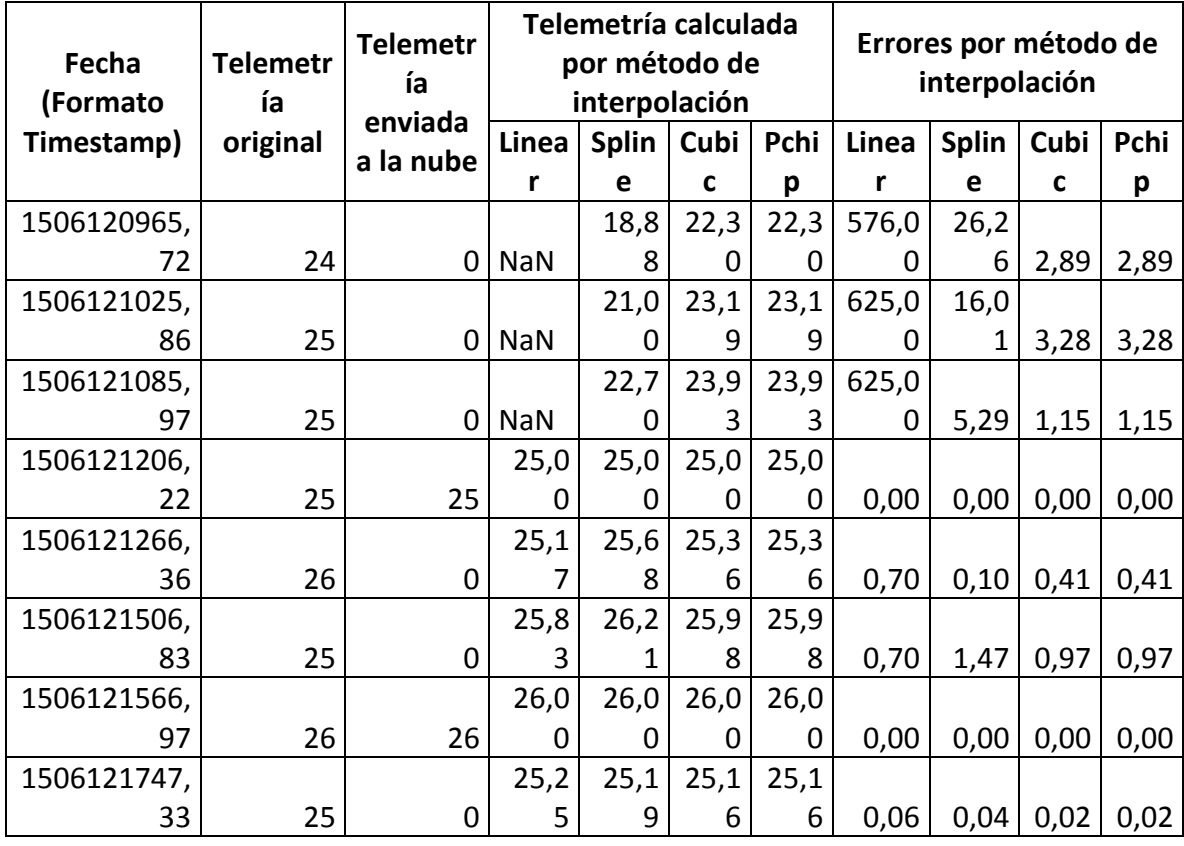

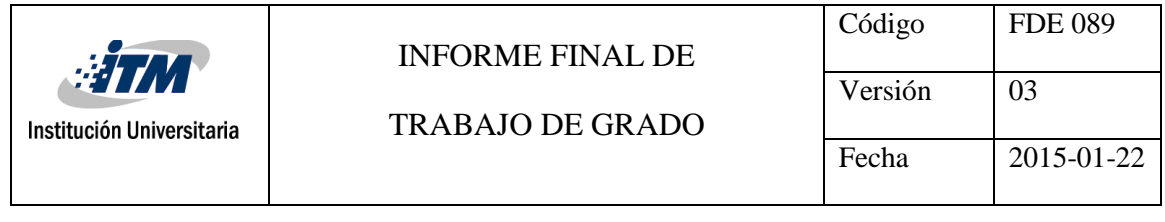

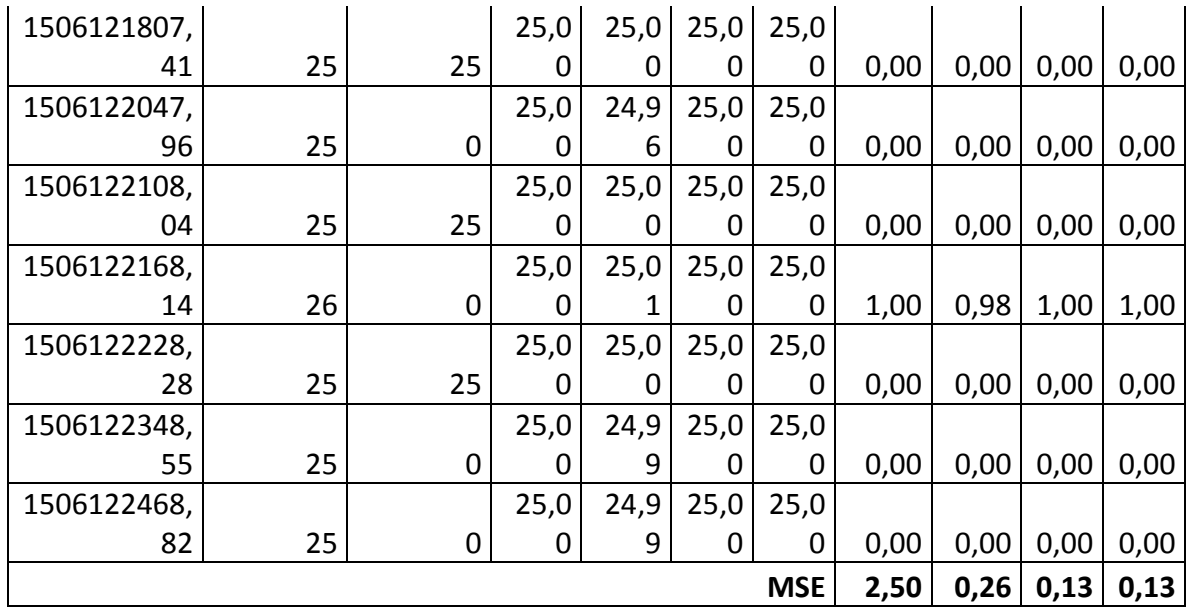

*Tabla 6. Muestra de tabulación de telemetría, métodos de interpolación y MSE para el* 

*rango de números aleatorios entre 0 y 4.*

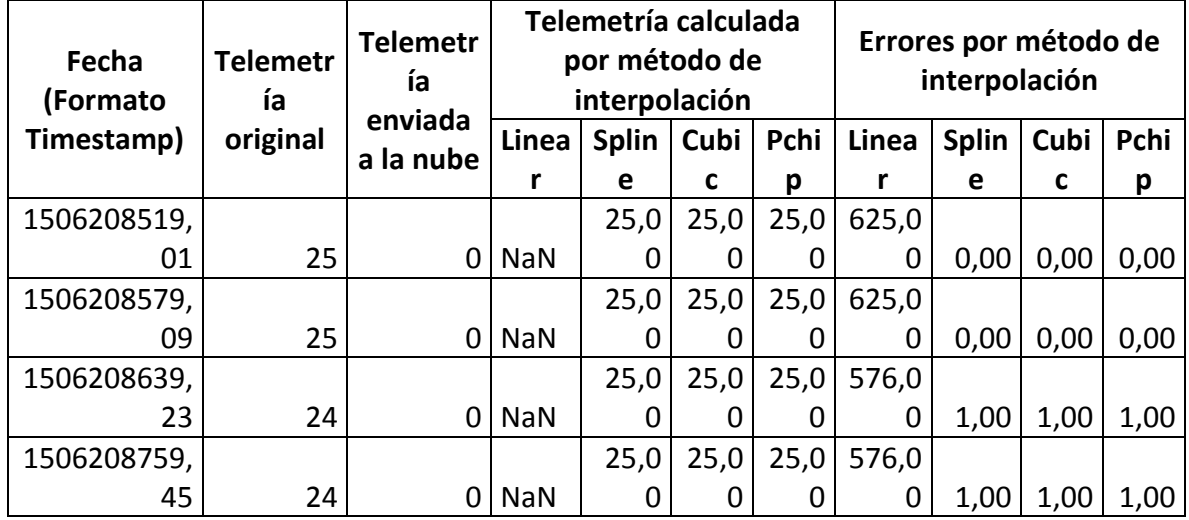

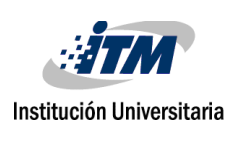

#### INFORME FINAL DE

TRABAJO DE GRADO

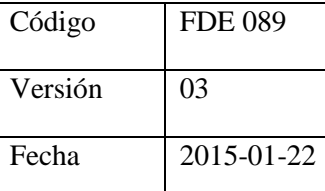

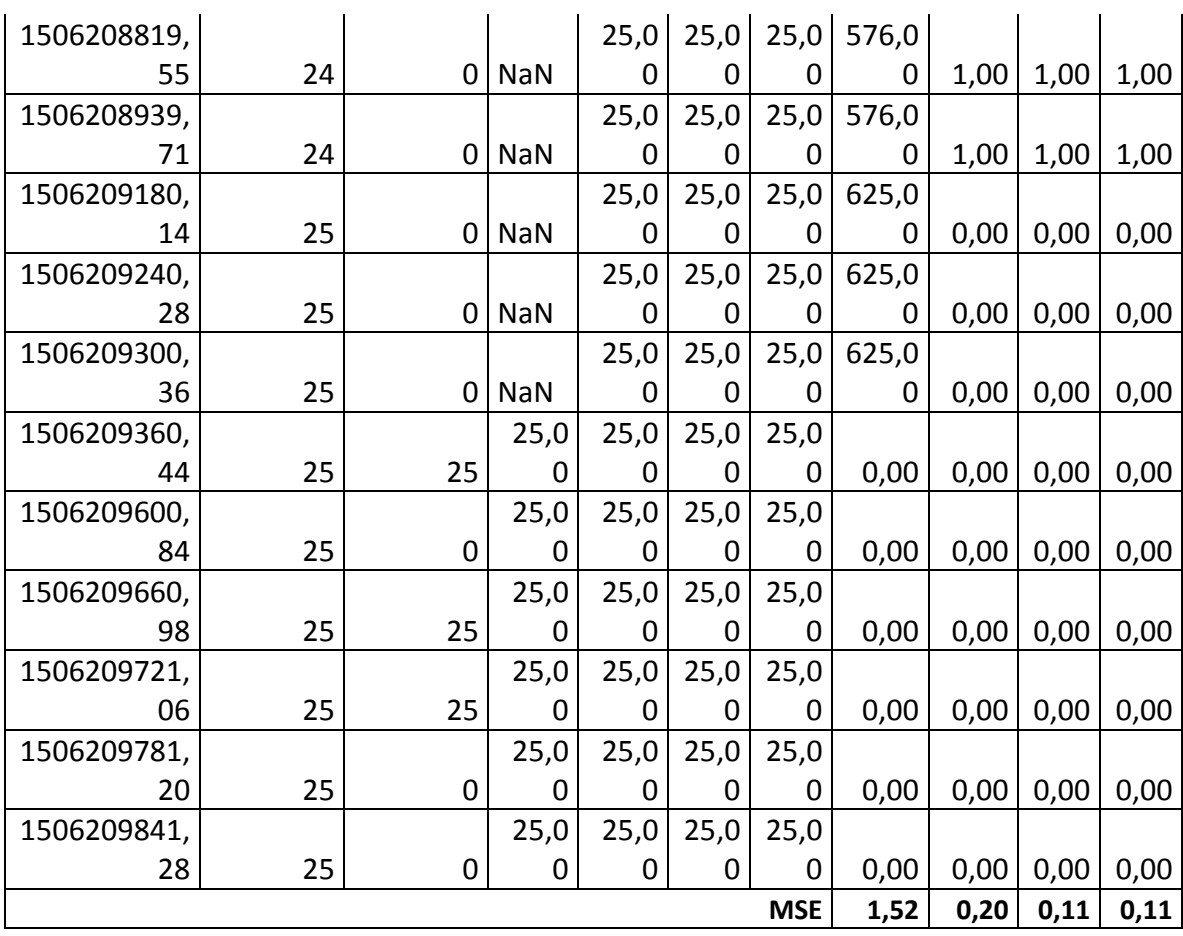

*Tabla 7. Muestra de tabulación de telemetría, métodos de interpolación y MSE para el* 

*rango de números aleatorios entre 0 y 6.*

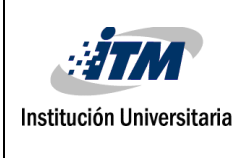

#### INFORME FINAL DE

### Código FDE 089 Versión 03 Fecha 2015-01-22

#### TRABAJO DE GRADO

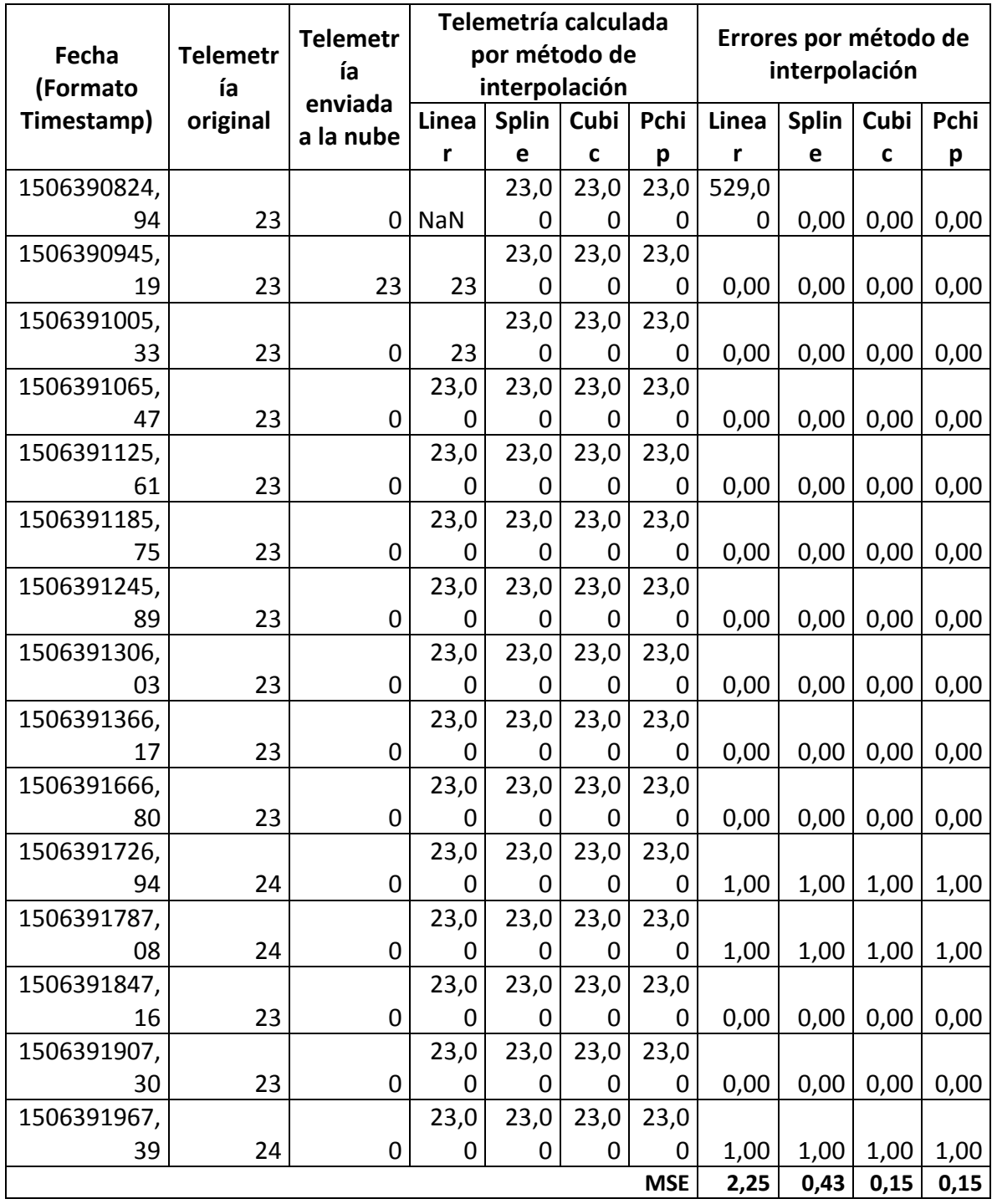

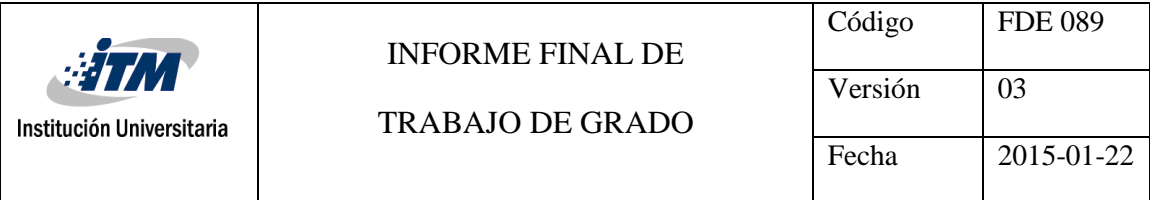

*Tabla 8. Muestra de tabulación de telemetría, métodos de interpolación y MSE para el rango de números aleatorios entre 0 y 8.*

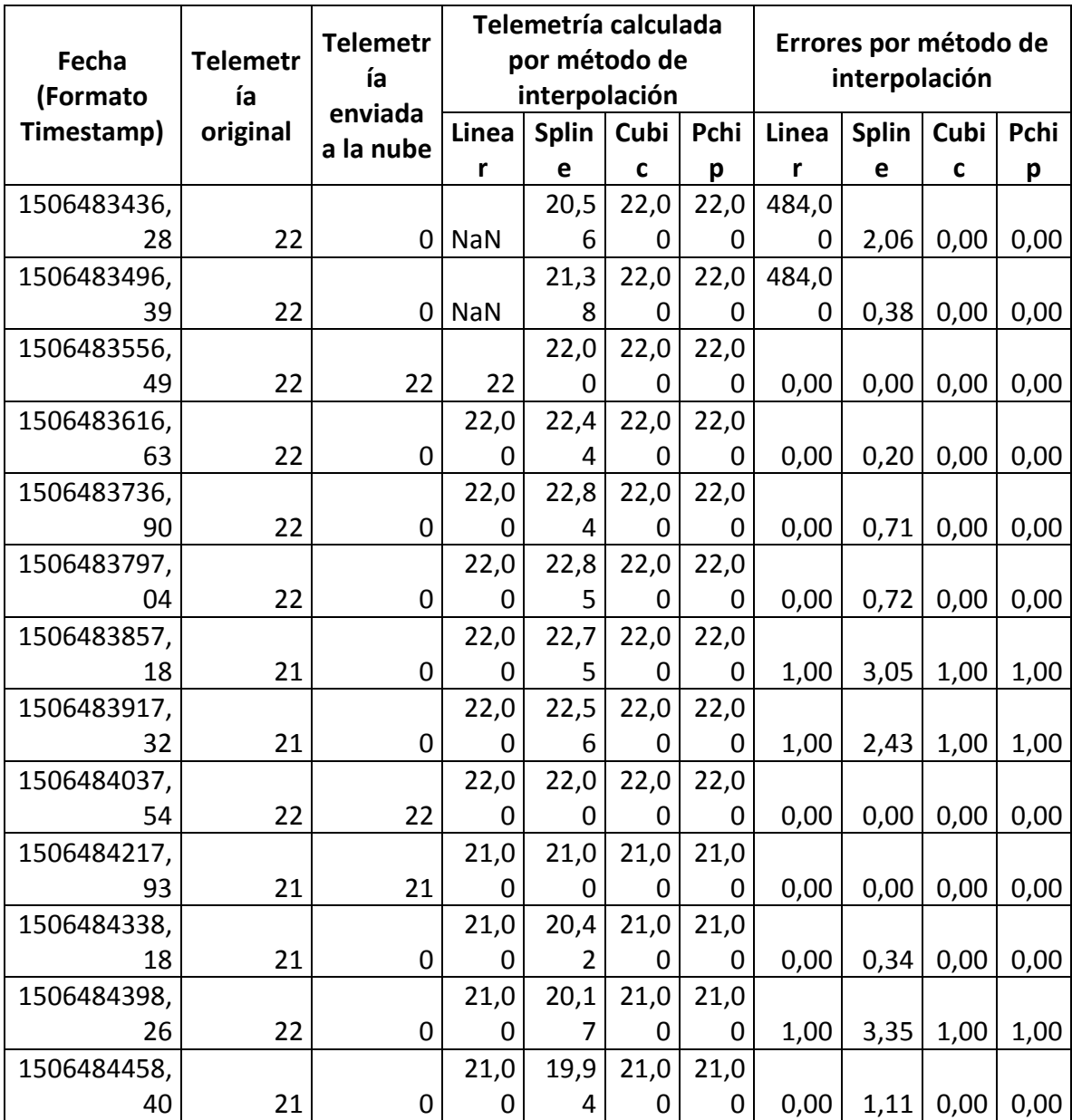

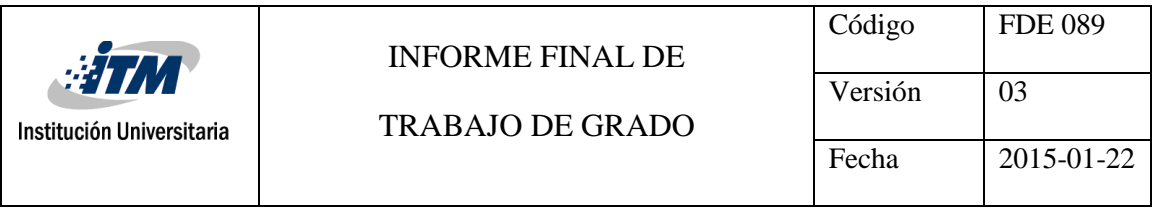

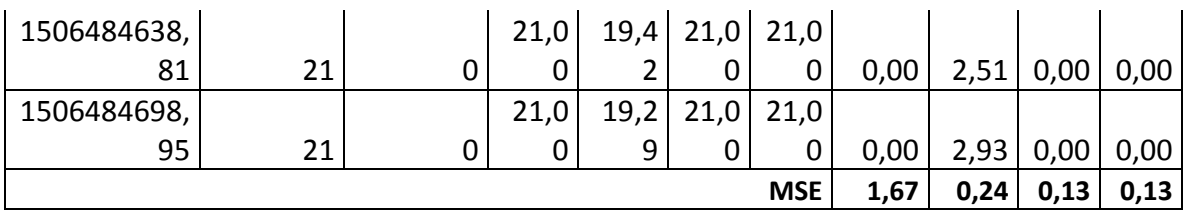

*Tabla 9. Muestra de tabulación de telemetría, métodos de interpolación y MSE para el* 

*rango de números aleatorios entre 0 y 12.*

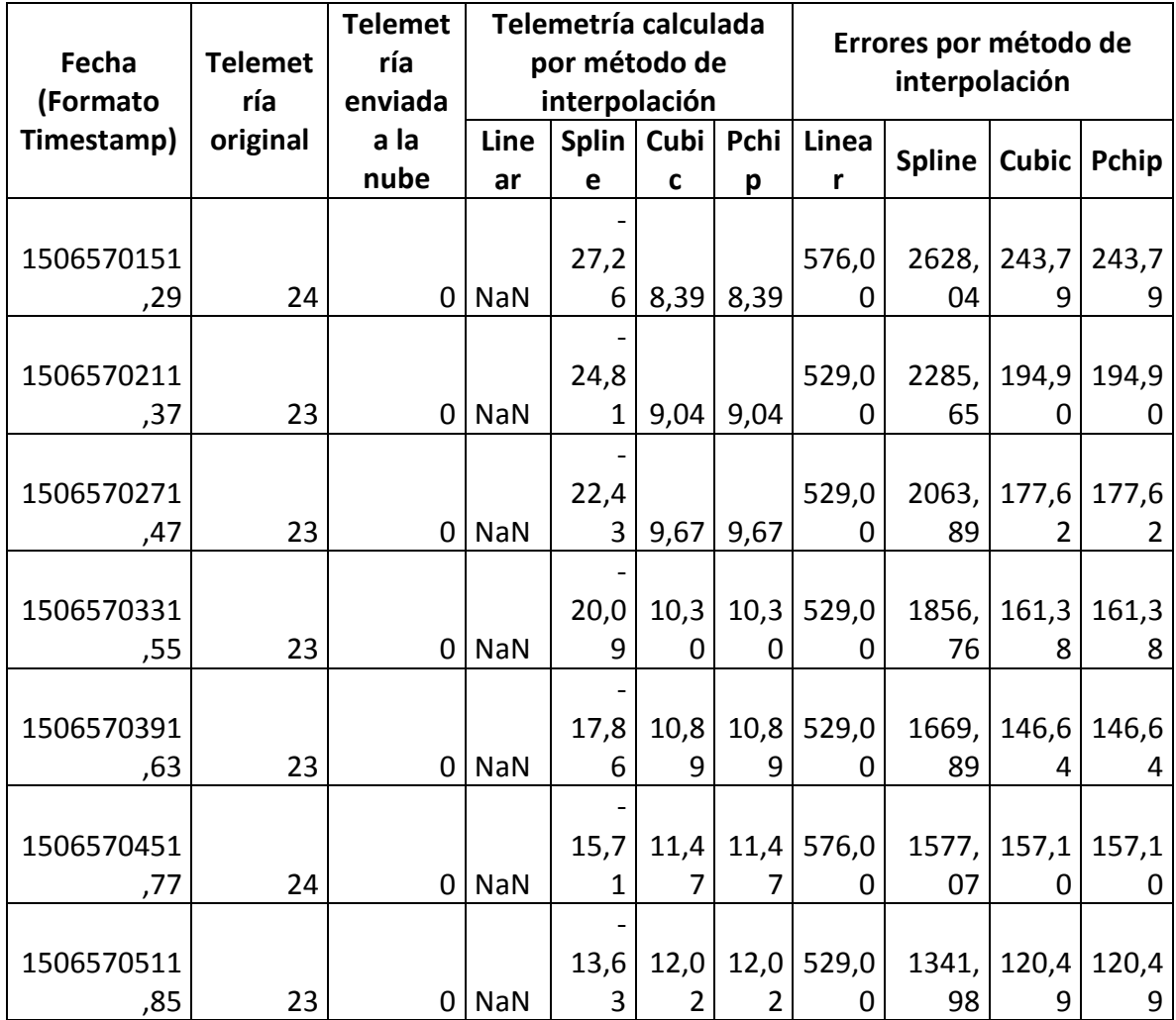

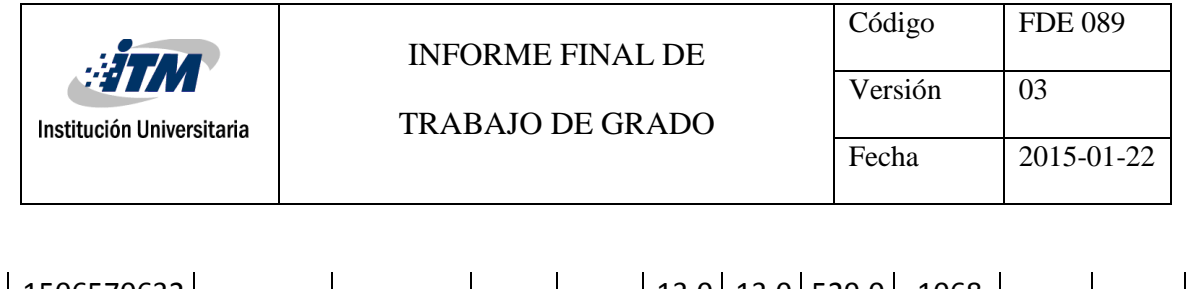

| 1506570632                                 |    |   |            |         | 13,0 | 13,0 | 529,0 | 1068, |       |       |
|--------------------------------------------|----|---|------------|---------|------|------|-------|-------|-------|-------|
| ,09                                        | 23 | 0 | <b>NaN</b> | $-9,69$ | 8    | 8    |       | 49    | 98,36 | 98,36 |
| 1506570812                                 |    |   |            |         | 14,5 | 14,5 | 529,0 | 744,4 |       |       |
| ,49                                        | 23 | 0 | <b>NaN</b> | $-4,29$ | 4    | 4    | 0     | 9     | 71,56 | 71,56 |
| 1506570872                                 |    |   |            |         | 15,0 | 15,0 | 529,0 | 654,8 |       |       |
| ,57                                        | 23 | 0 | <b>NaN</b> | $-2,59$ | 0    | 0    | O     | 5     | 64,00 | 64,00 |
| 1506570932                                 |    |   |            |         | 15,4 | 15,4 | 529,0 | 575,3 |       |       |
| ,65                                        | 23 | 0 | <b>NaN</b> | $-0,99$ | 4    | 4    |       | 9     | 57,22 | 57,22 |
| 1506571113                                 |    |   |            |         | 16,6 | 16,6 | 484,0 | 344,2 |       |       |
| ,06                                        | 22 | 0 | <b>NaN</b> | 3,45    | 5    | 5    |       |       | 28,66 | 28,66 |
| 1506571173                                 |    |   |            |         | 17,0 | 17,0 | 484,0 | 295,7 |       |       |
| ,14                                        | 22 | 0 | <b>NaN</b> | 4,80    | 2    |      | O     |       | 24,81 | 24,81 |
| 1506571233                                 |    |   |            |         | 17,3 | 17,3 | 484,0 | 252,7 |       |       |
| ,28                                        | 22 | 0 | <b>NaN</b> | 6,10    | 8    | 8    | O     |       | 21,37 | 21,37 |
| 1506571293                                 |    |   |            |         | 17,7 | 17,7 | 484,0 | 214,8 |       |       |
| ,39                                        | 22 | 0 | <b>NaN</b> | 7,34    | 2    | 2    | O     | 0     | 18,31 | 18,31 |
| <b>MSE</b><br>3,19<br>0,20<br>0,14<br>0,14 |    |   |            |         |      |      |       |       |       |       |

*Tabla 10. Muestra de tabulación de telemetría, métodos de interpolación y MSE para el rango de números aleatorios entre 0 y 14.*

A continuación, se muestran los gráficos comparativos entre el dato de telemetría capturado originalmente versus el valor generado por la aproximación a través de interpolación en cada uno de los métodos y rangos manejados.

#### **Interpolación con método** *Linear*

El método de interpolación *Linear* se procesa a partir de cálculos basados en polinomios lineales. Entre el *Gráfico 1* y el *Gráfico 5* se presenta de manera visual el comportamiento de los cálculos generados por el método de interpolación en mención y su cercanía hacia el dato original para cada uno de los 5 rangos en el cual se simulan fallos en el envío de la información.

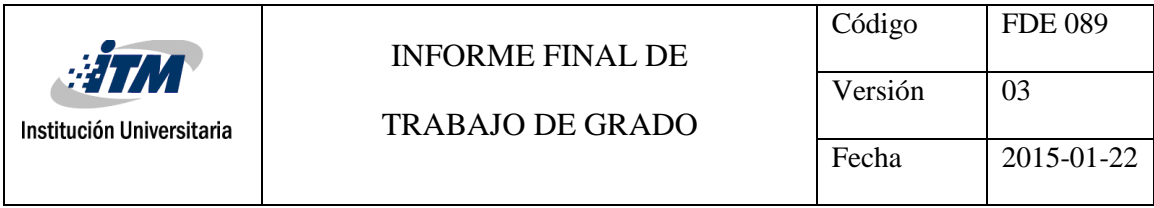

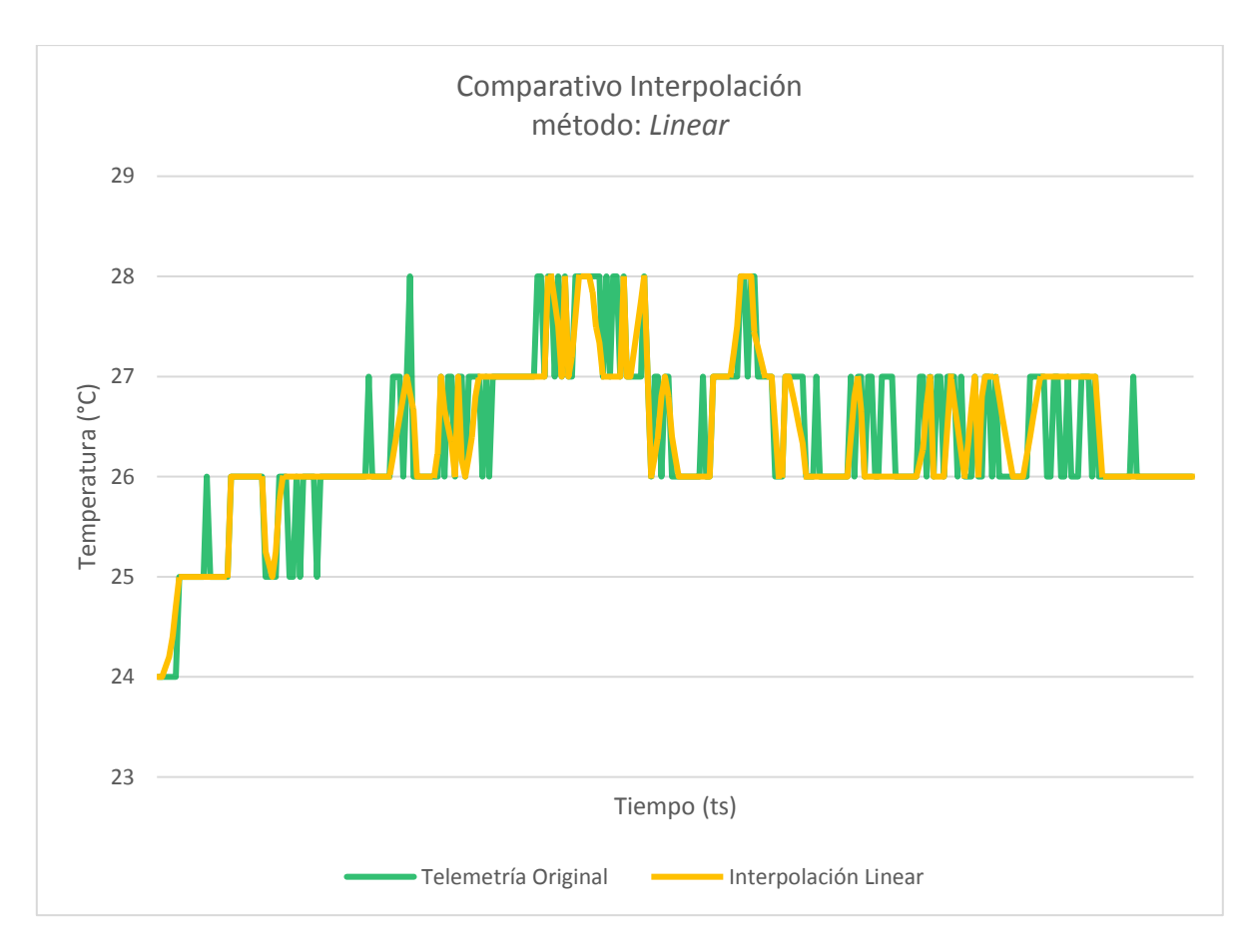

*Gráfico 1. Comparativo entre valores de telemetría original y valores generados a partir del método de interpolación Linear para el rango de números aleatorios entre 0 y 4.*

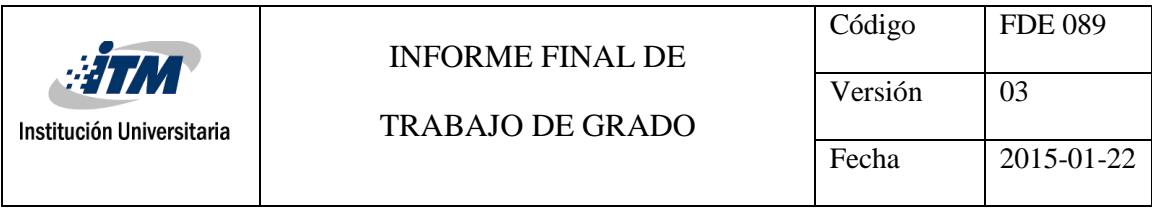

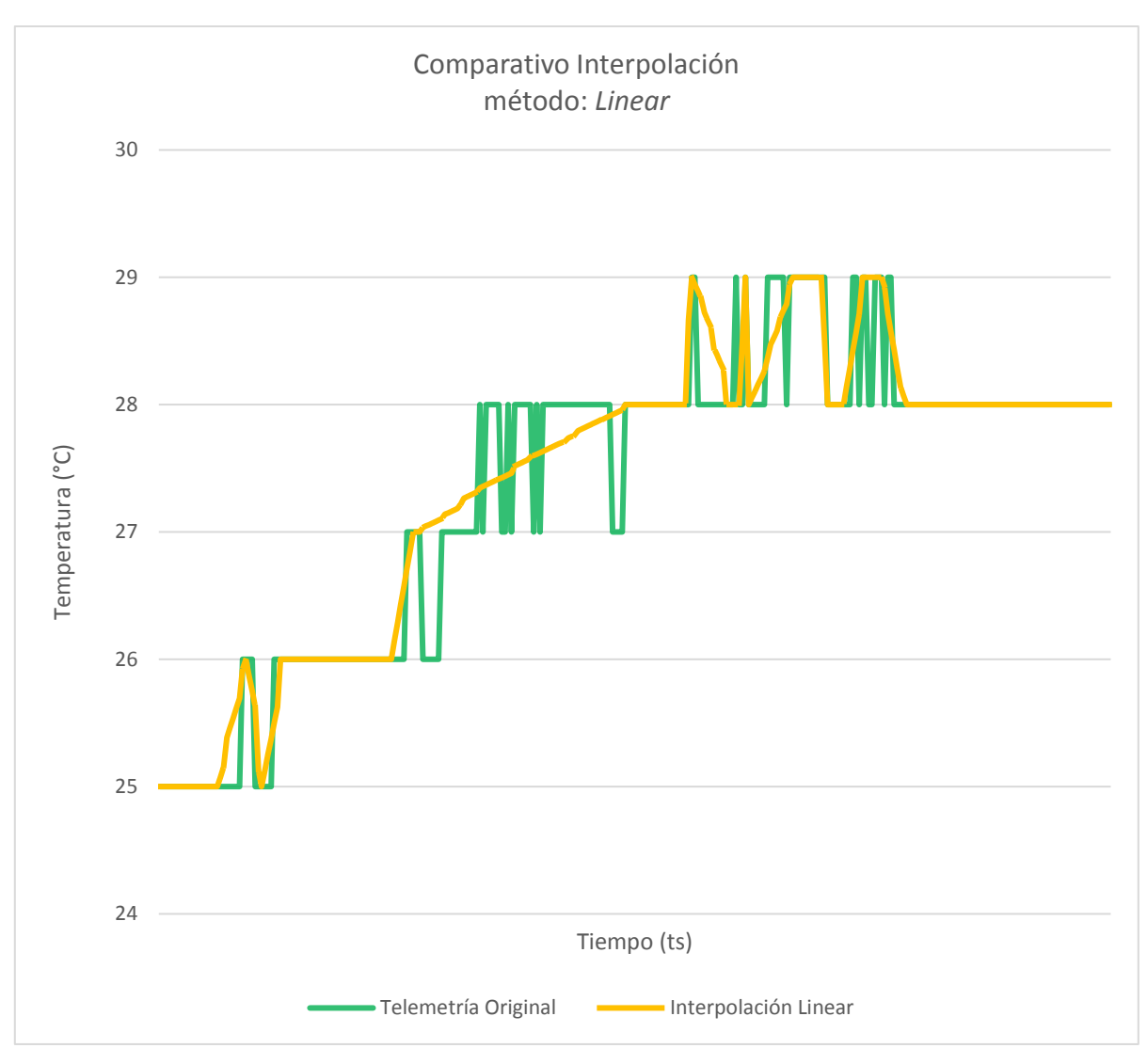

*Gráfico 2. Comparativo entre valores de telemetría original y valores generados a partir del método de interpolación Linear para el rango de números aleatorios entre 0 y 6.*

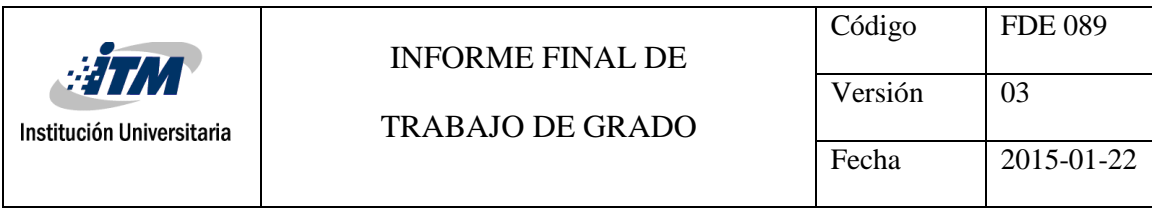

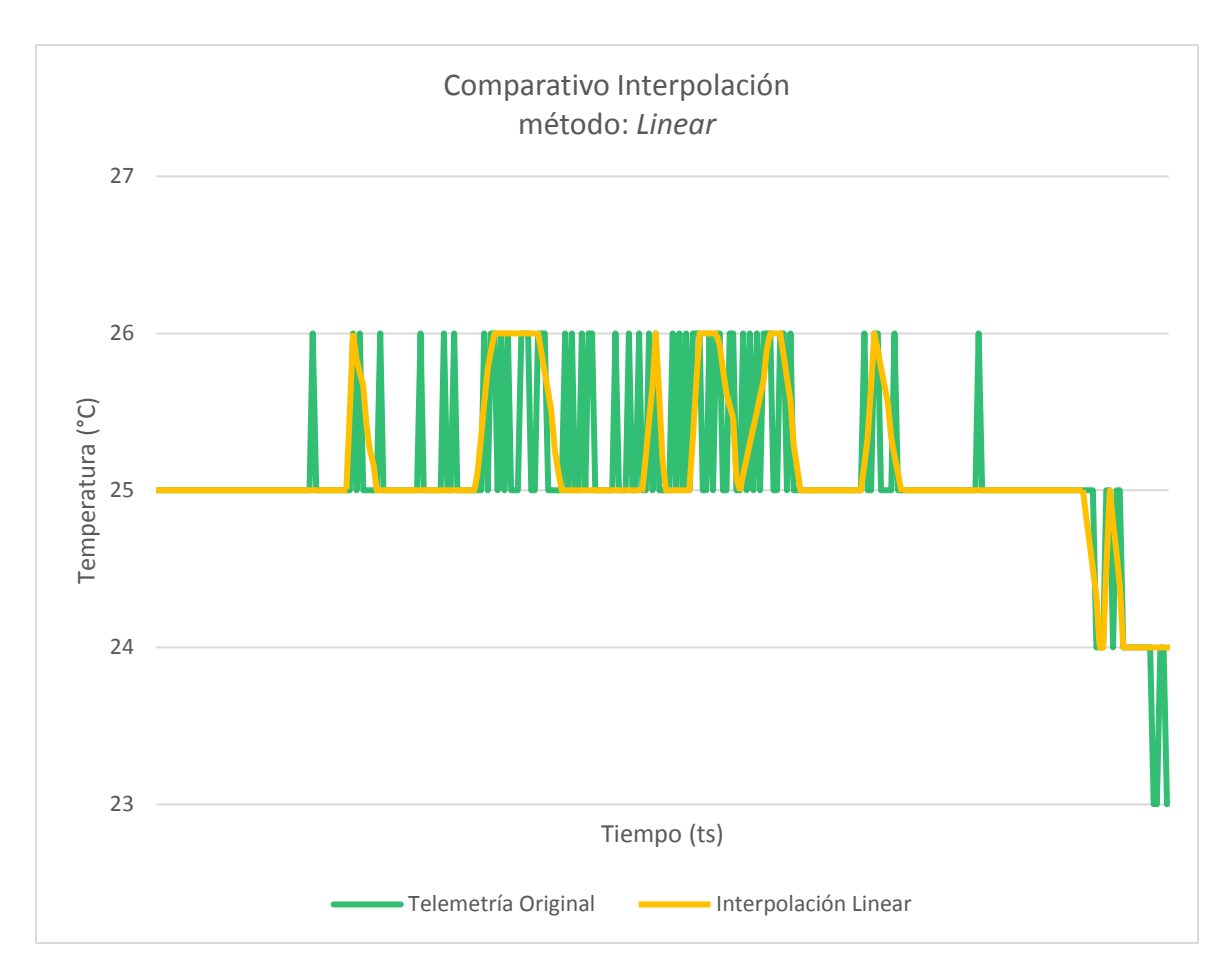

*Gráfico 3. Comparativo entre valores de telemetría original y valores generados a partir del método de interpolación Linear para el rango de números aleatorios entre 0 y 8.*

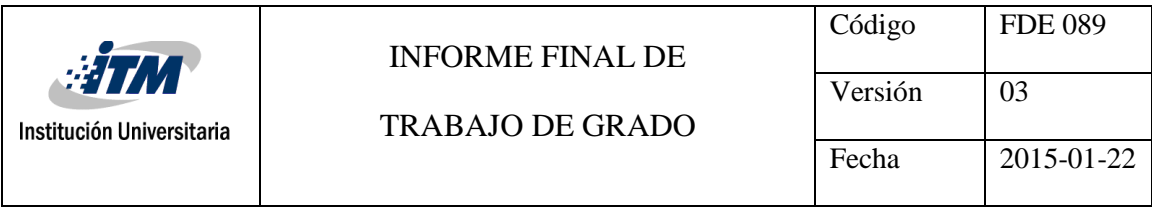

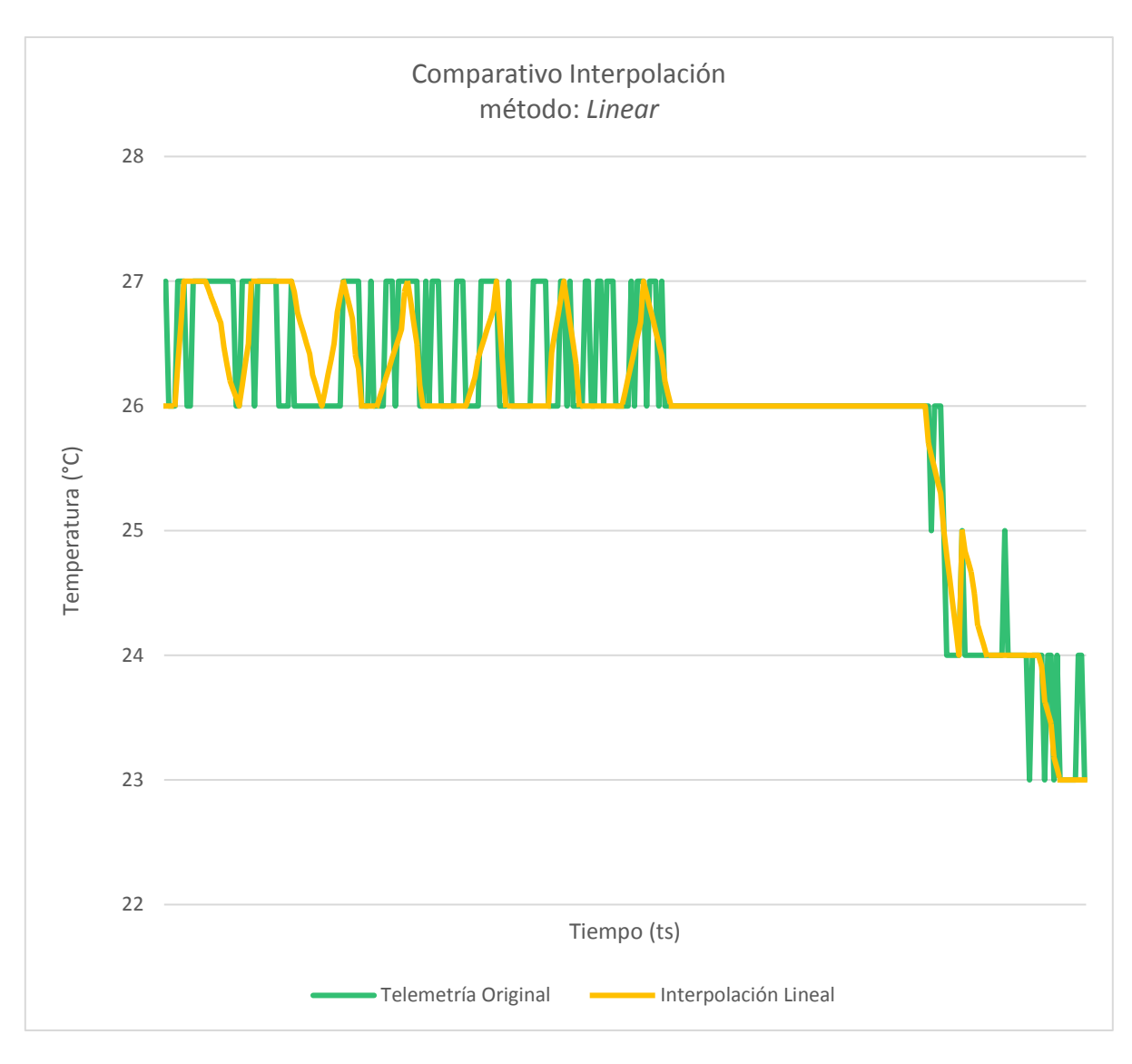

*Gráfico 4. Comparativo entre valores de telemetría original y valores generados a partir del método de interpolación Linear para el rango de números aleatorios entre 0 y 12.*

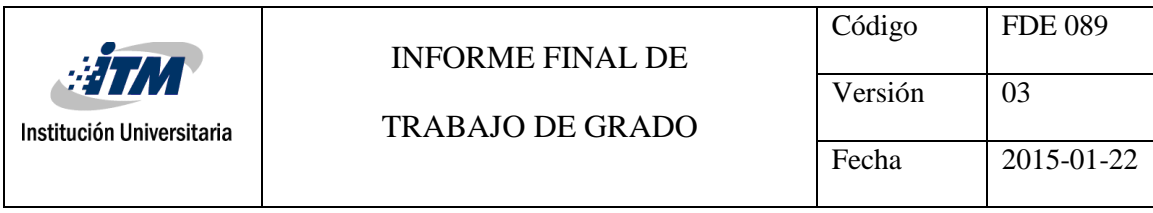

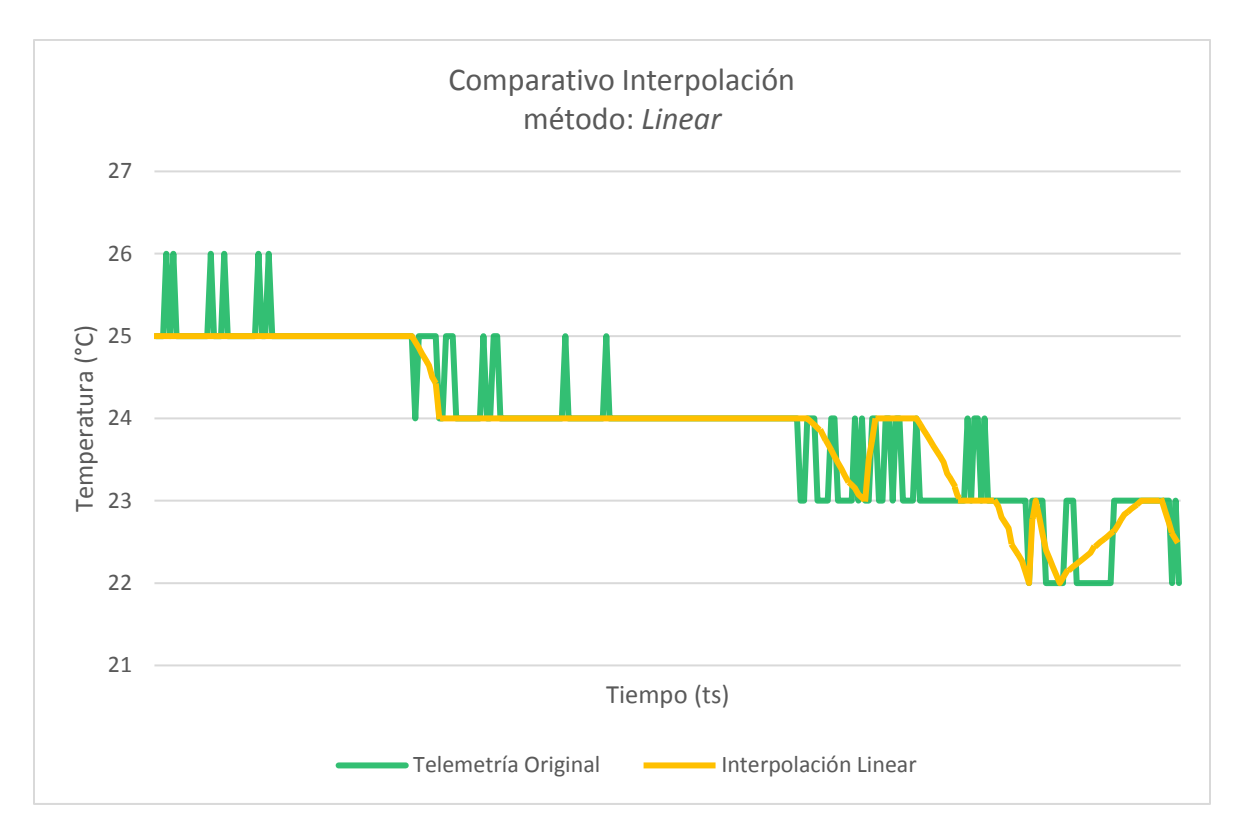

*Gráfico 5. Comparativo entre valores de telemetría original y valores generados a partir del método de interpolación Linear para el rango de números aleatorios entre 0 y 14.*

Según lo observado entre el *Gráfico 1* y el *Gráfico 5* es posible determinar que para el método de interpolación *Linear* se pueden llegar a obtener puntos muy cercanos en lo que respecta a los datos calculados versus los datos reales, pero a medida que se van aumentando los rangos en los cuales se emulan fallos en la transmisión de datos, el algoritmo tiende a presentar desvíos en la aproximación del dato calculado.

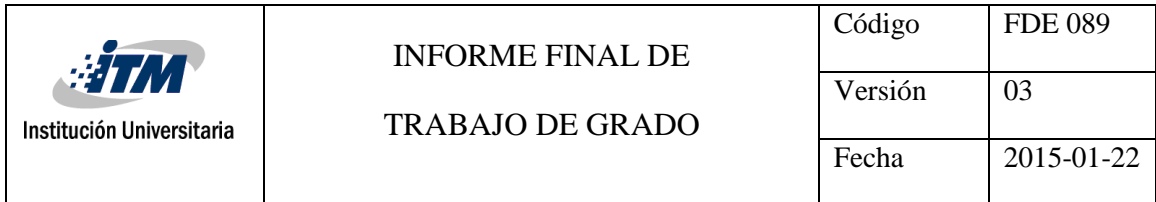

#### **Interpolación con método** *Spline*

El método de interpolación *Spline* se procesa a partir de varios polinomios definidos entre sub-intervalos, se puede evidenciar que en algunos puntos su aproximación no es muy cercana al valor original según los datos presentados entre el *Gráfico 6* y el *Gráfico 10.*

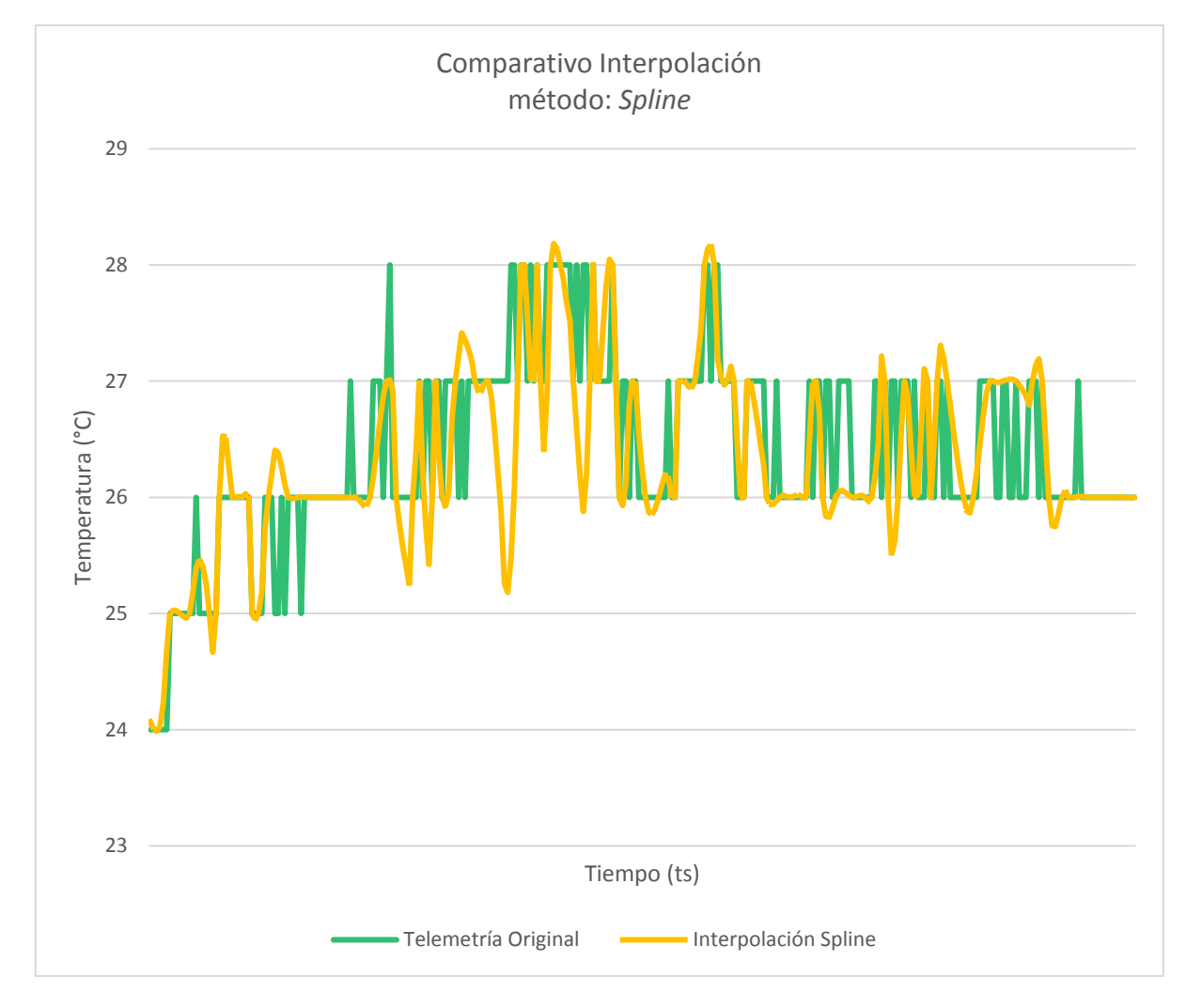

*Gráfico 6. Comparativo entre valores de telemetría original y valores generados a partir del método de interpolación Spline para el rango de números aleatorios entre 0 y 4.*

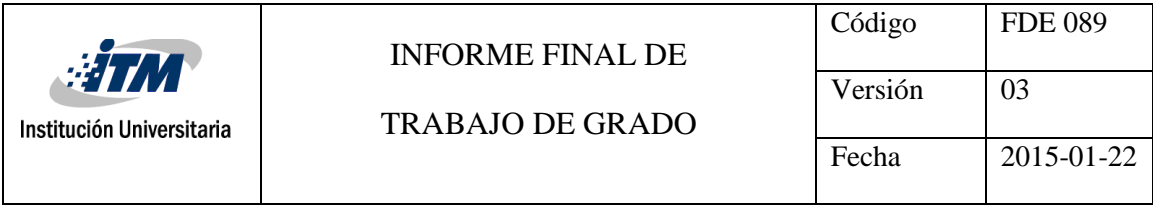

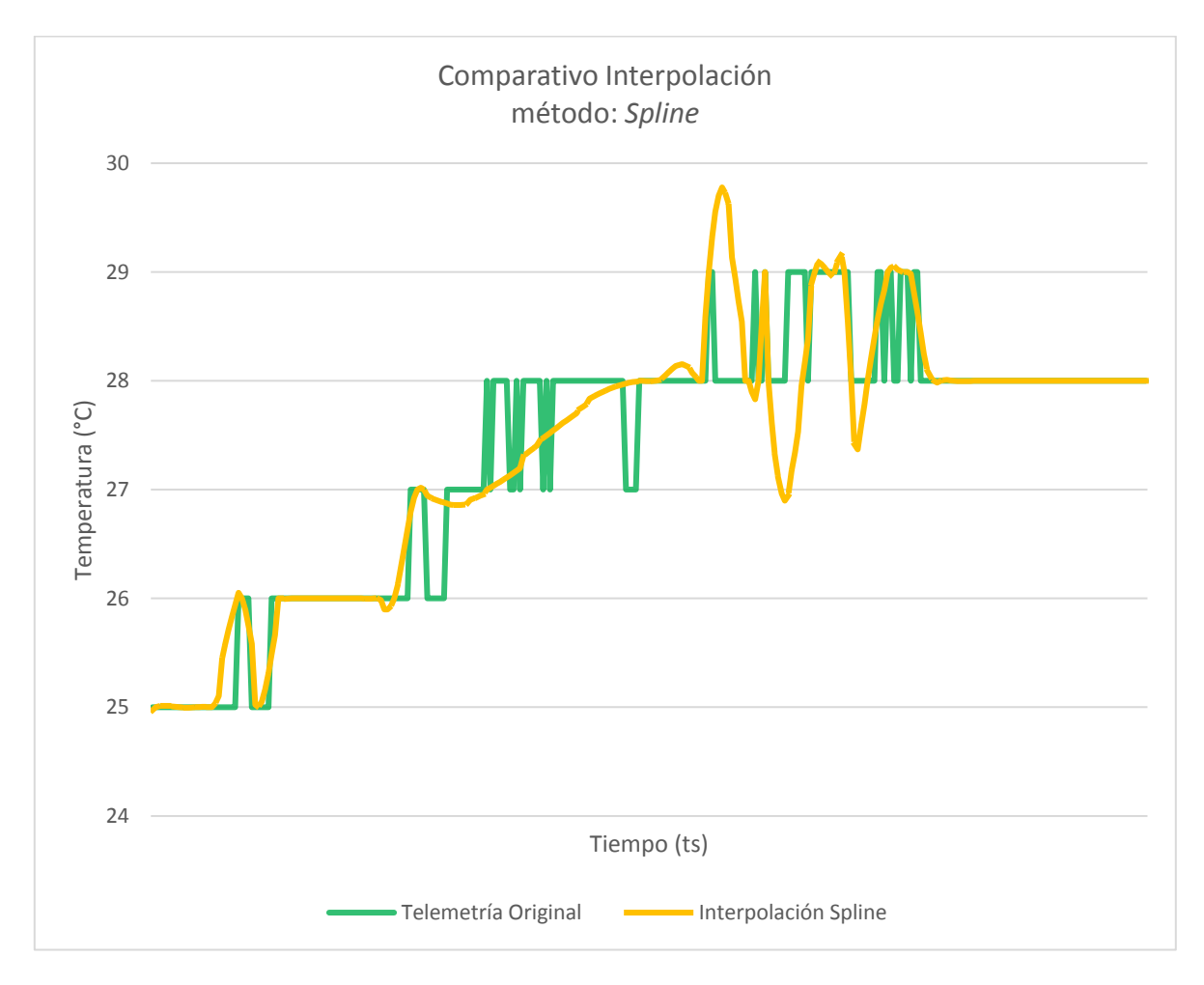

*Gráfico 7. Comparativo entre valores de telemetría original y valores generados a partir del método de interpolación Spline para el rango de números aleatorios entre 0 y 6.*

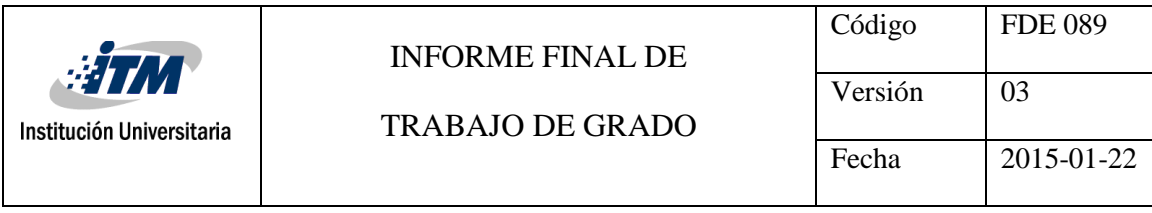

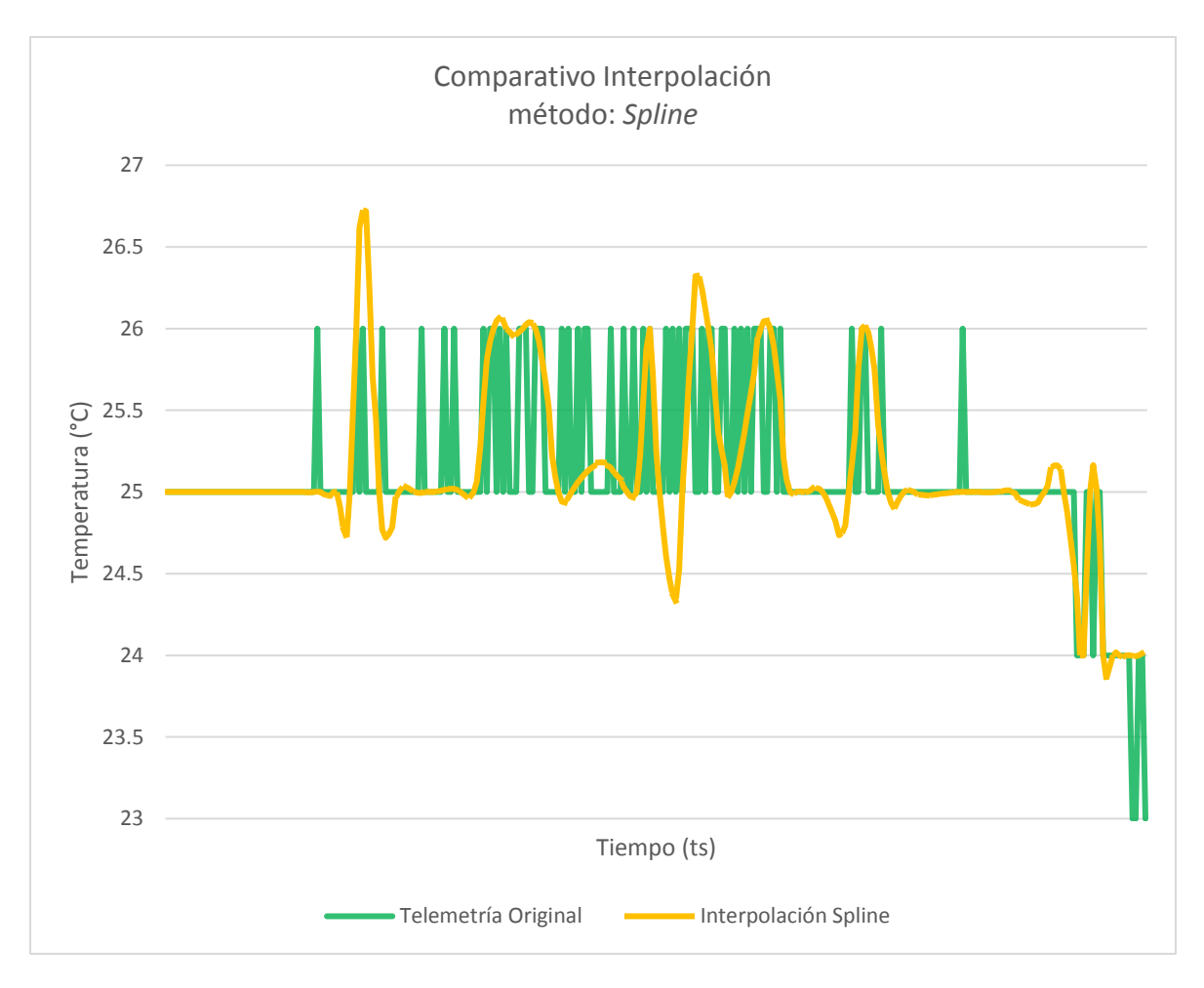

*Gráfico 8. Comparativo entre valores de telemetría original y valores generados a partir del método de interpolación Spline para el rango de números aleatorios entre 0 y 8.*

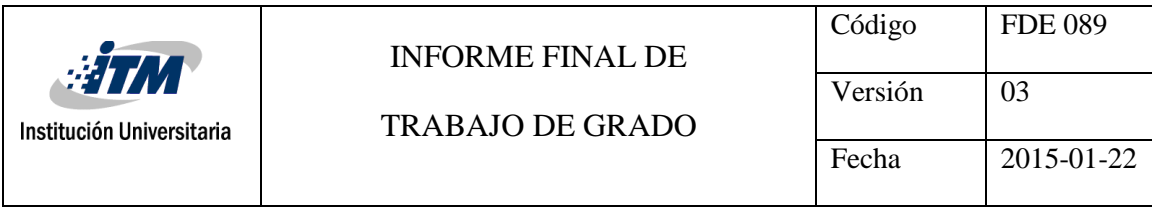

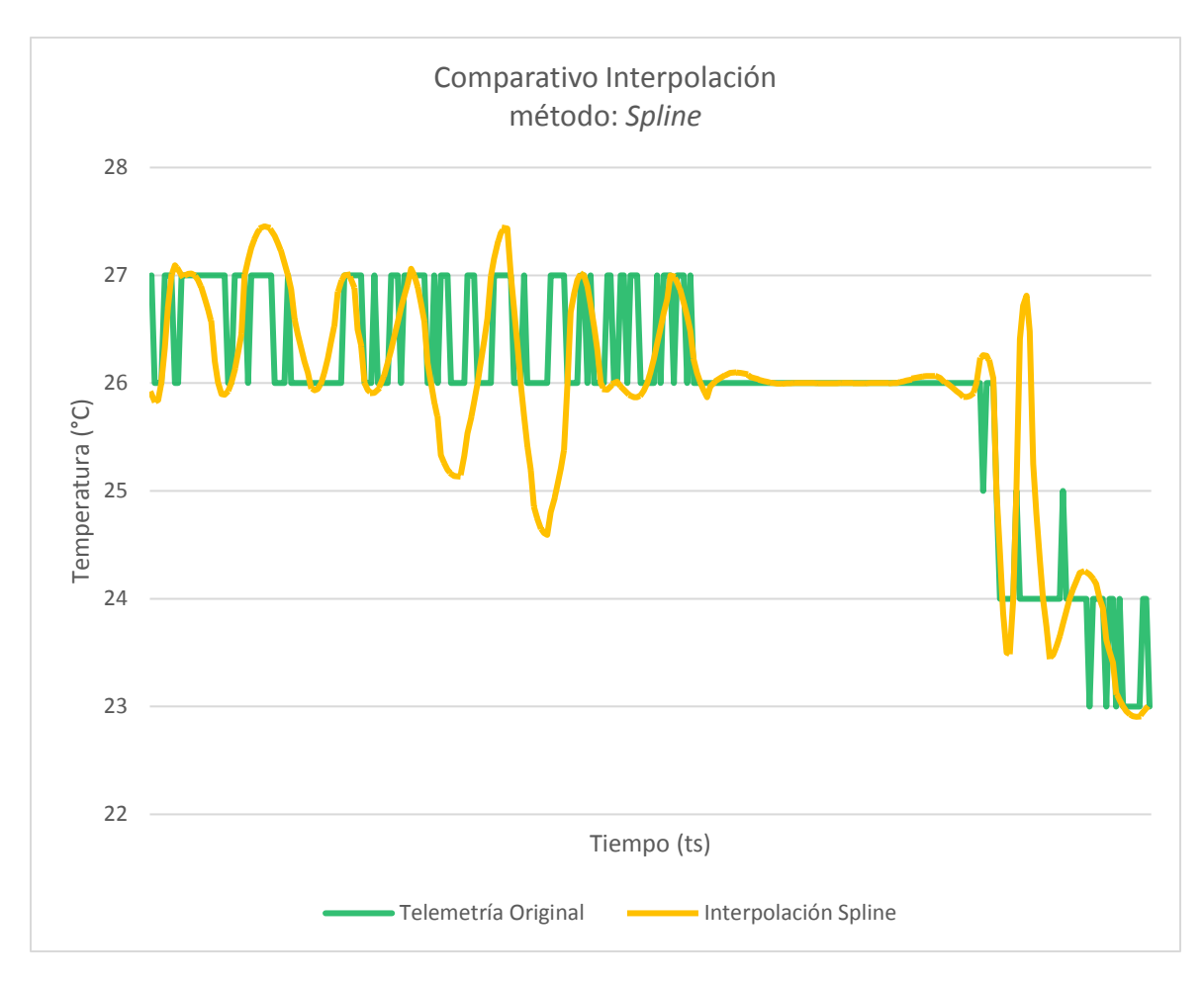

*Gráfico 9. Comparativo entre valores de telemetría original y valores generados a partir del método de interpolación Spline para el rango de números aleatorios entre 0 y 12.*

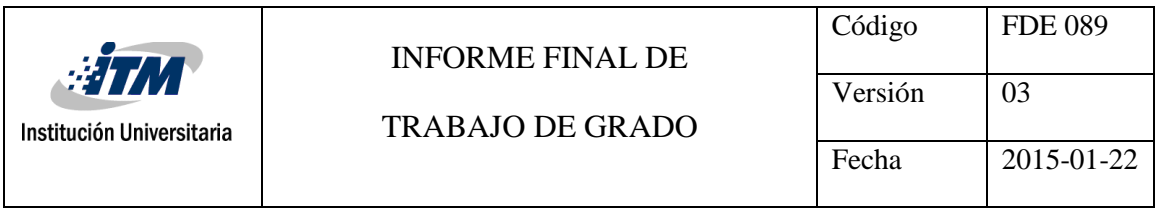

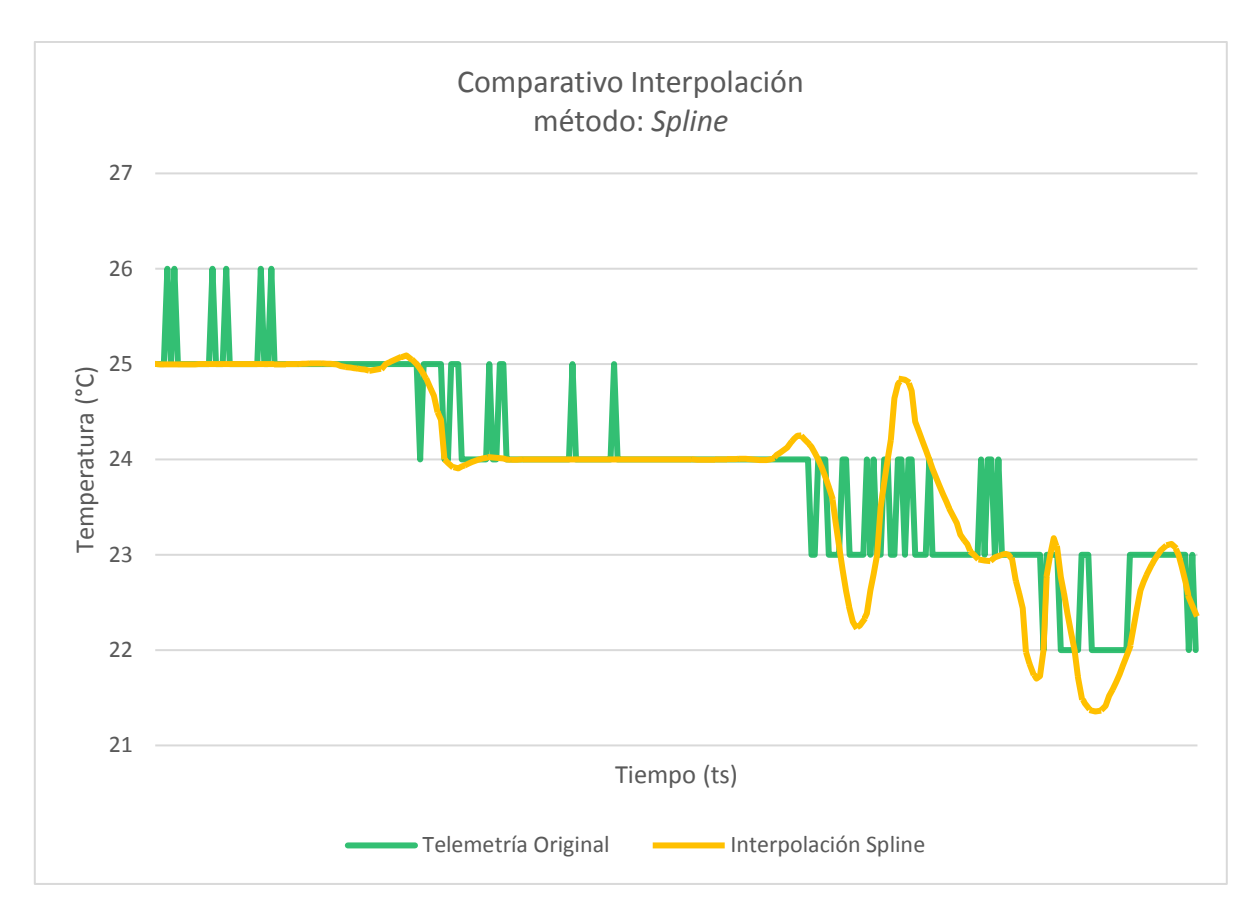

#### *Gráfico 10. Comparativo entre valores de telemetría original y valores generados a partir del método de interpolación Spline para el rango de números aleatorios entre 0 y 14.*

El método de interpolación por *Spline* no es el más adecuado para utilizar si lo que se busca es aproximar lo más cercano posible los valores calculados a un valor real, ya que, según se muestra entre el *Gráfico 6* y el *Gráfico 10*, hay puntos donde se presenta una desviación considerable del punto al cual se quiere aproximar, así mismo el *Gráfico 16* sustenta que el segundo método de interpolación con mayor MSE es el *Spline*.

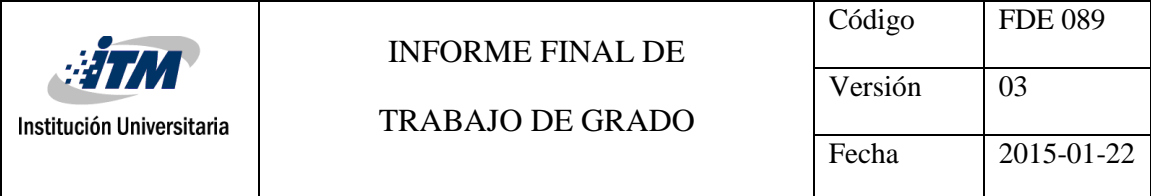

#### **Interpolación con método** *Cubic* **y** *Pchip*

El método de interpolación *Cubic* se procesa a partir de polinomios de tercer grado, se puede evidenciar que en algunos puntos su aproximación es muy cercana al valor original según los datos presentados entre el *Gráfico 11* y el *Gráfico 15*, tal como ocurre con las interpolaciones lineales*.* Debido a que los métodos *Cubic* y *Pchip* son cúbicos y generan los mismos datos al momento de procesar la interpolación, se hará uso de las mismas gráficas para su interpretación.

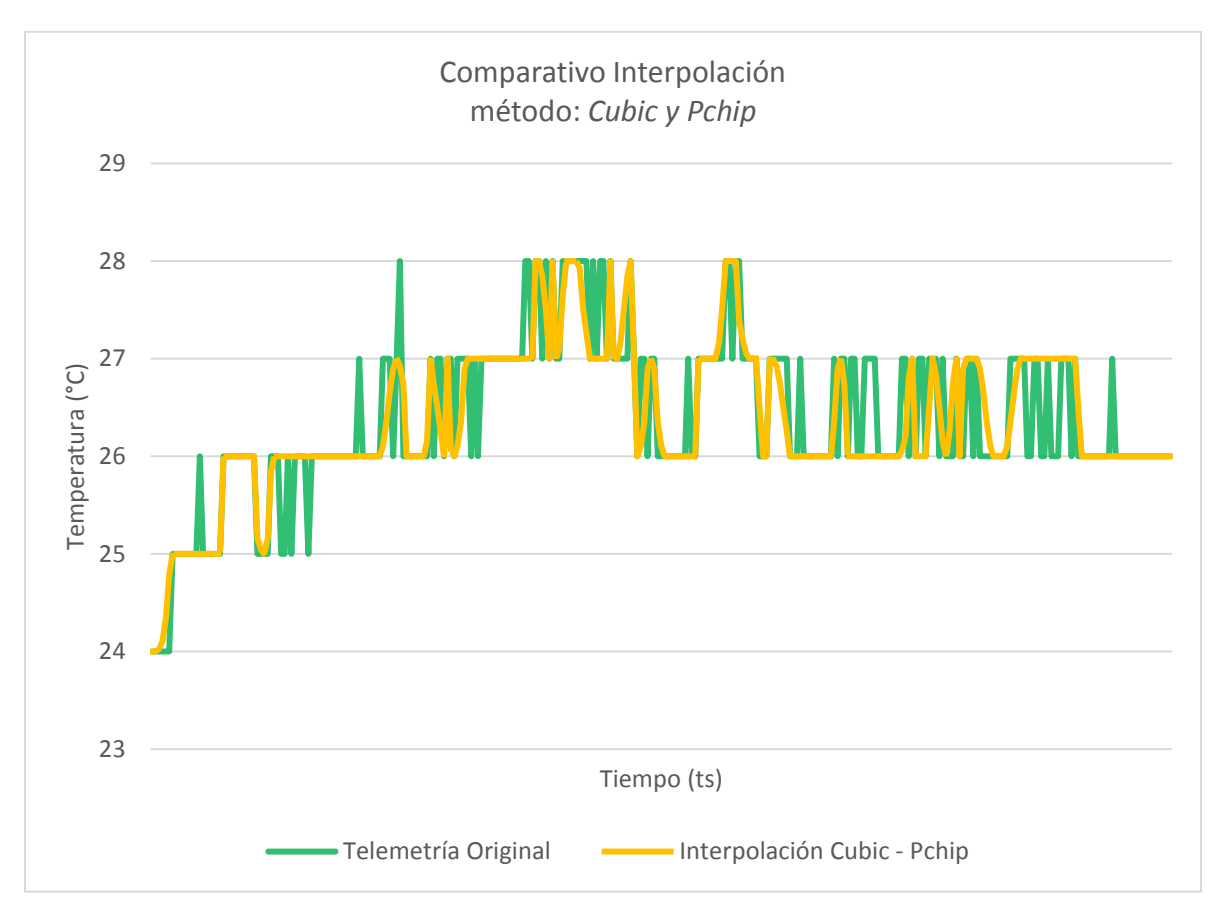

*Gráfico 11. Comparativo entre valores de telemetría original y valores generados a partir del método de interpolación Cubic y Pchip para el rango de números aleatorios entre 0 y 4.*

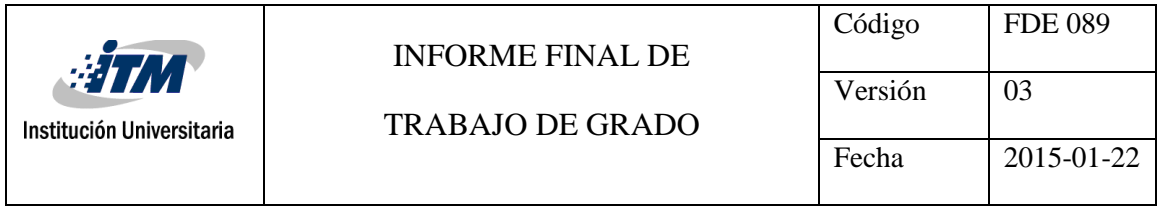

En el *Gráfico 12* se puede observar de una manera mucho más clara como se produce el acercamiento de los puntos calculados mediante los métodos de interpolación Cubic y Pchip a los puntos reales de telemetría, así mismo se puede determinar que la desviación en los puntos que no son exactos es apenas determinada por décimas.

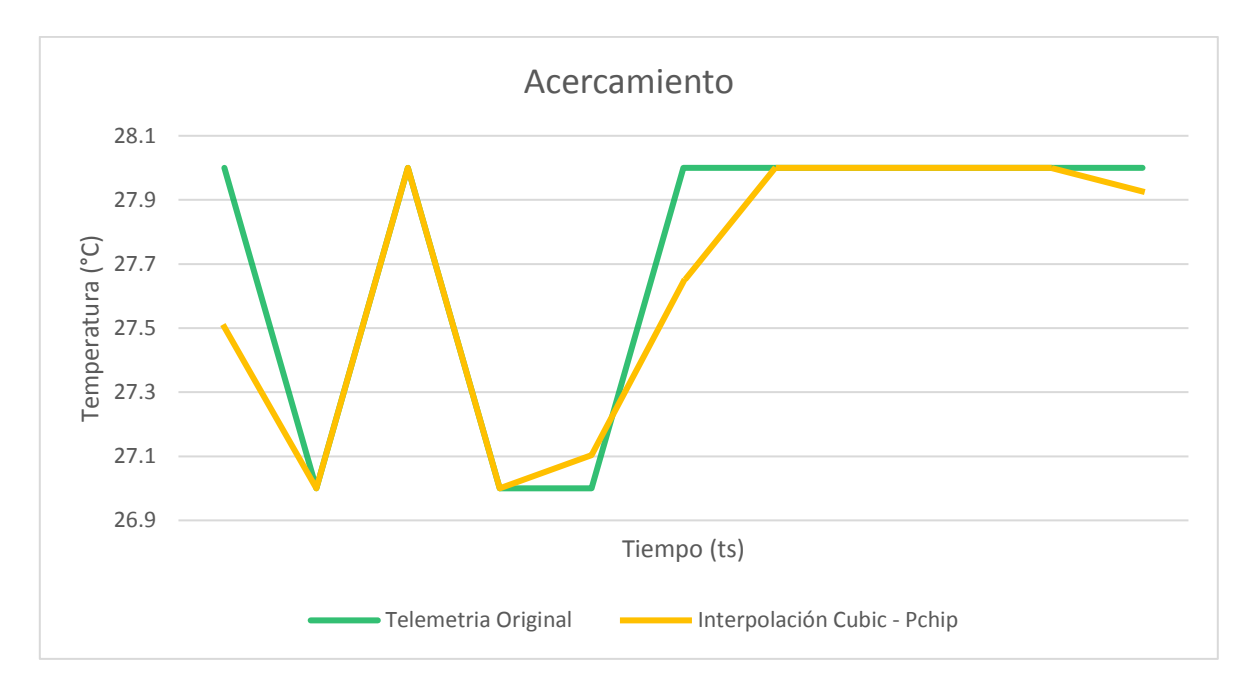

*Gráfico 12. Acercamiento de valores generados a partir del método de interpolación Cubic y Pchip para el rango de números aleatorios entre 0 y 4.*

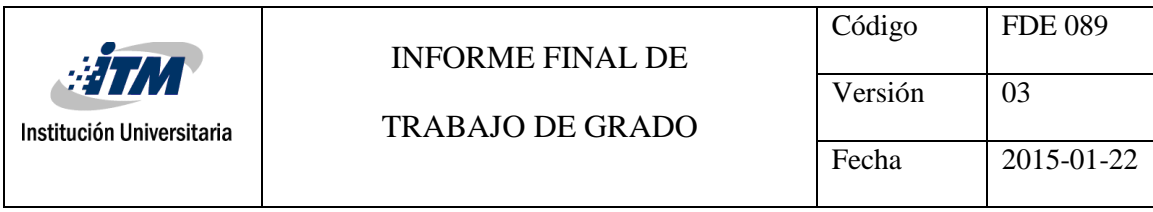

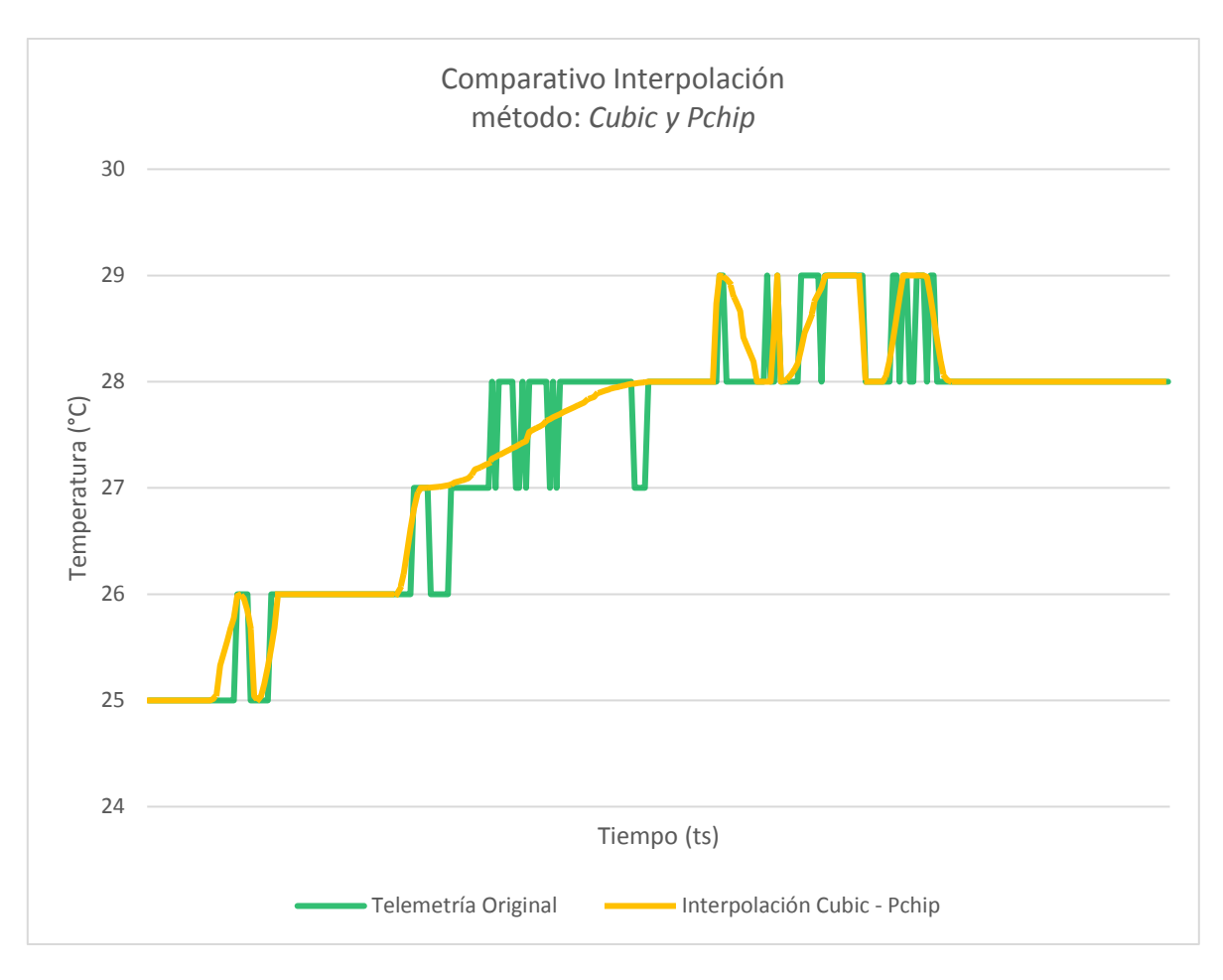

*Gráfico 13. Comparativo entre valores de telemetría original y valores generados a partir del método de interpolación Cubic y Pchip para el rango de números aleatorios entre 0 y 6.*

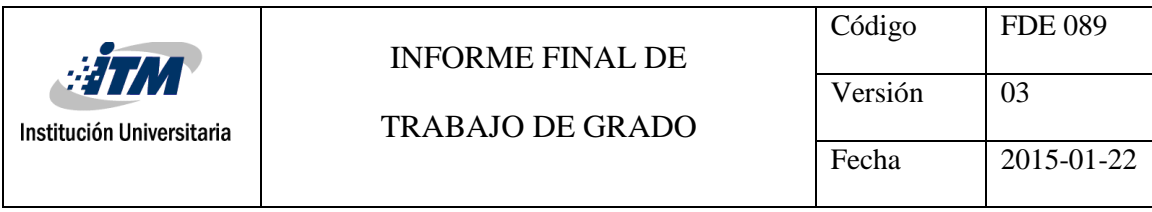

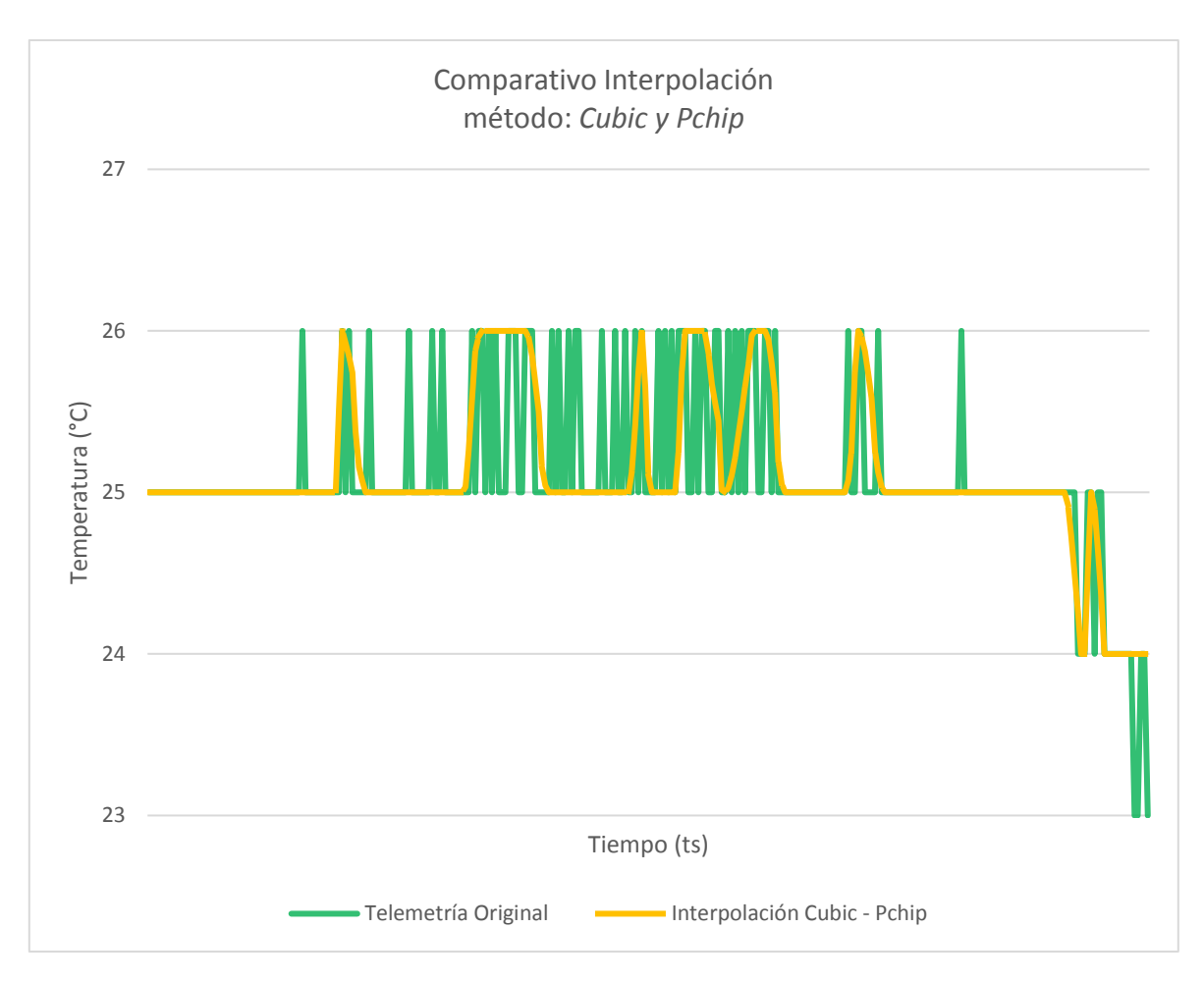

*Gráfico 14. Comparativo entre valores de telemetría original y valores generados a partir del método de interpolación Cubic y Pchip para el rango de números aleatorios entre 0 y 8.*

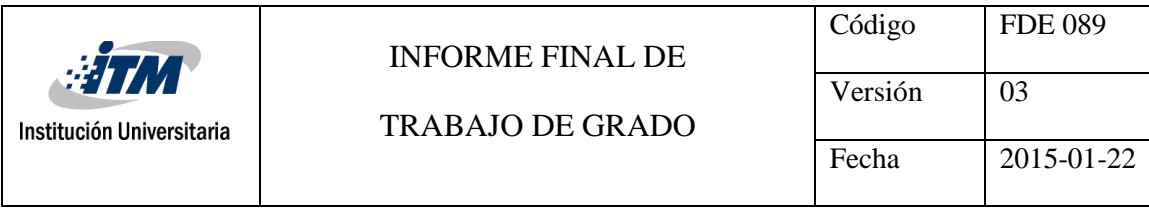

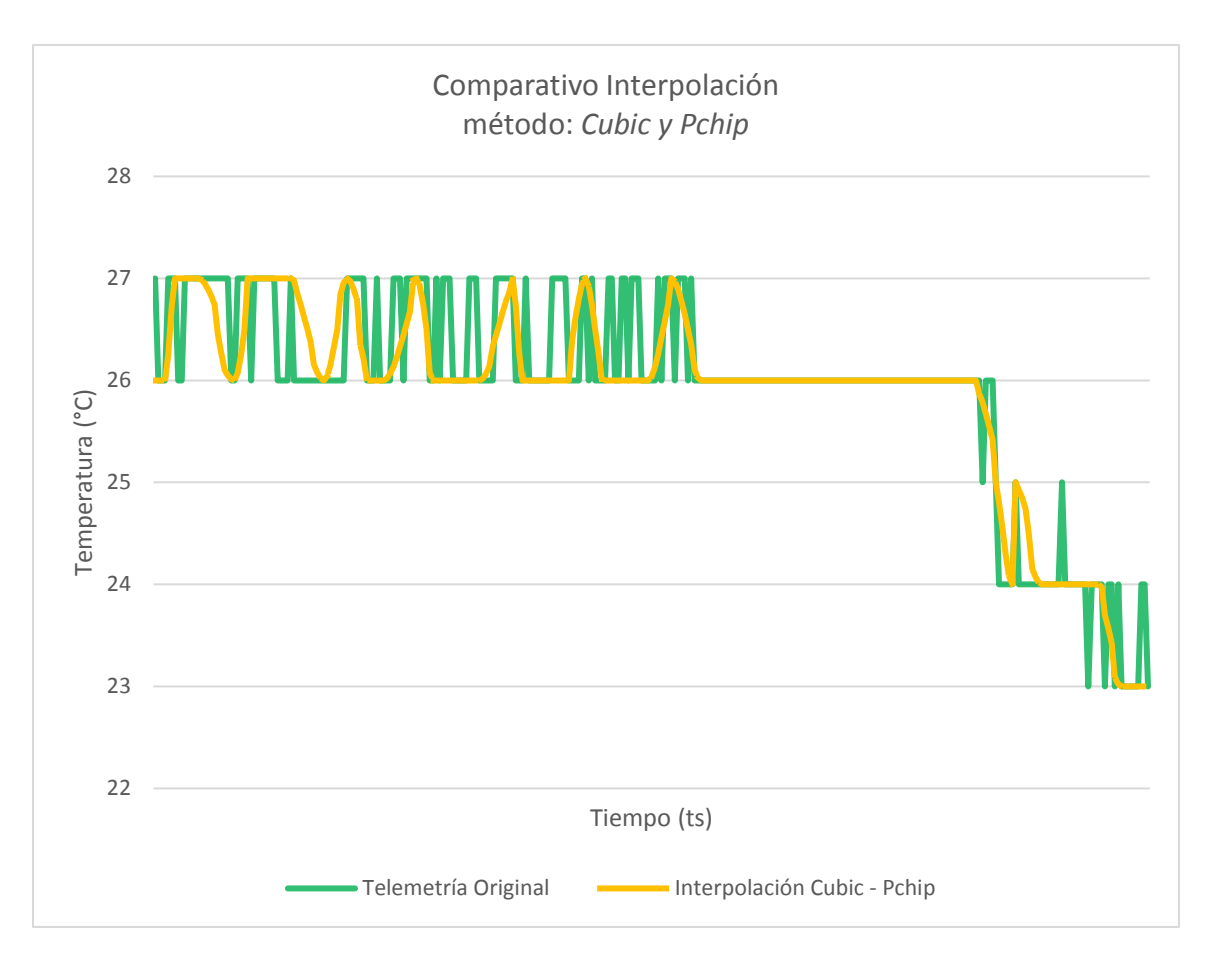

*Gráfico 15. Comparativo entre valores de telemetría original y valores generados a partir del método de interpolación Cubic y Pchip para el rango de números aleatorios entre 0 y 12.*

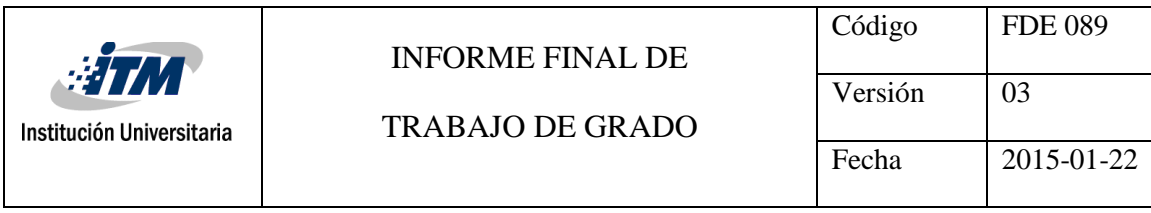

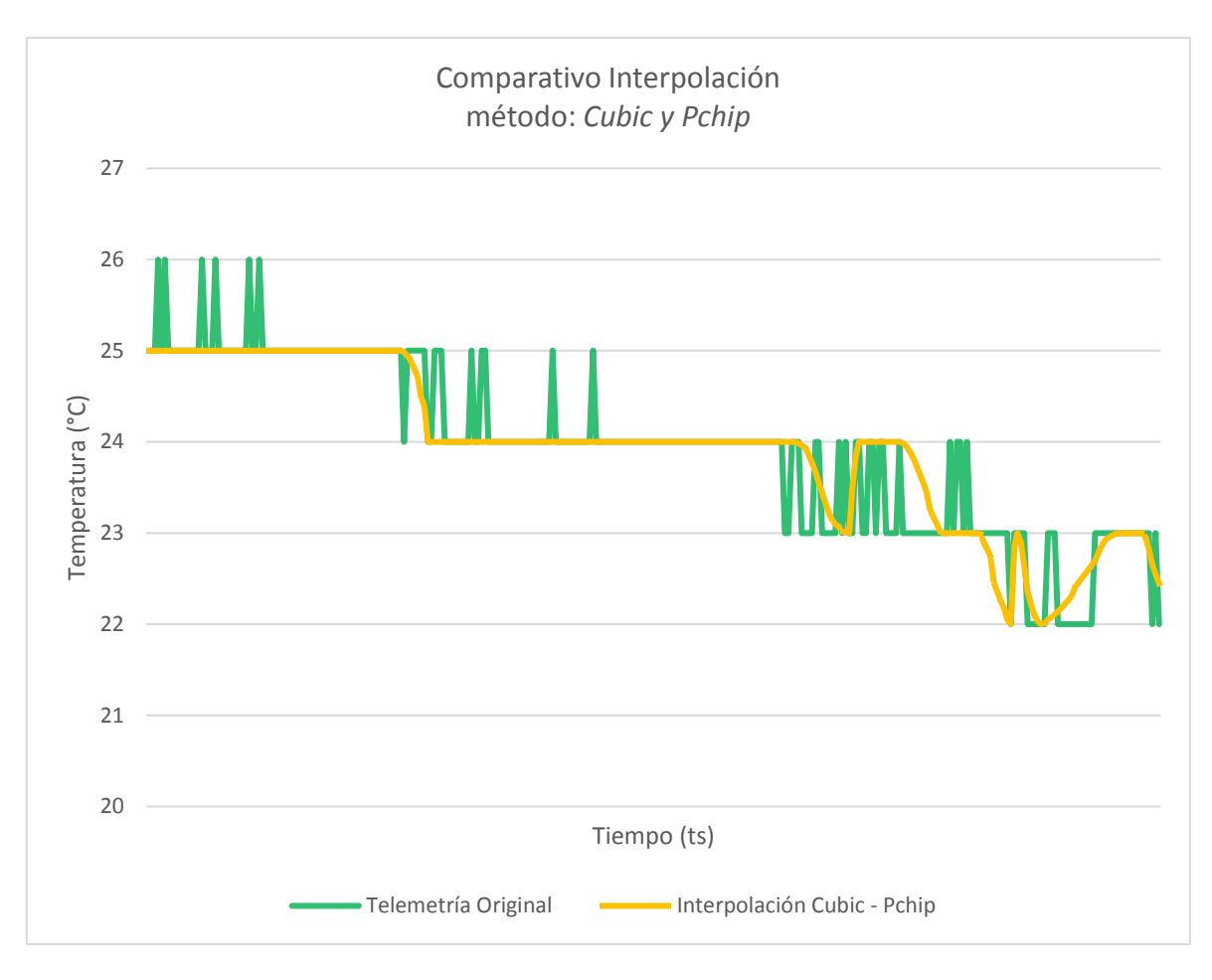

*Gráfico 16. Comparativo entre valores de telemetría original y valores generados a partir del método de interpolación Cubic y Pchip para el rango de números aleatorios entre 0 y 14.*

Tomado como referencia los datos presentados entre *Gráfica 1* y la *Gráfica 16* se puede determinar que los métodos de interpolación que mejor aproxima a los puntos de telemetría original son el método *Linear*, *Cubic* y *Pchip*, sin embargo, usando como complemento la *Gráfica 17* donde se presentan las comparaciones del MSE para cada uno de los métodos en cada rango aleatorio de simulación de transmisión dinámica de los datos,

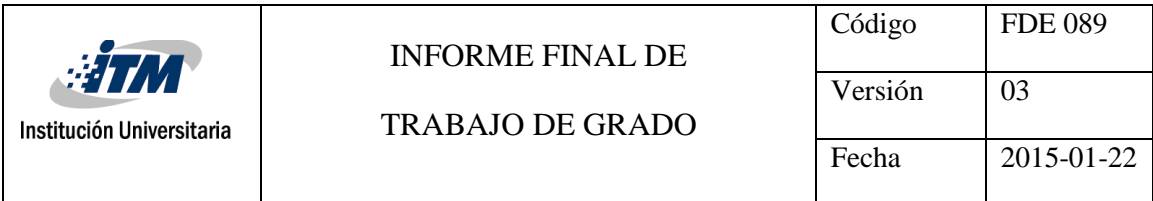

se determina que el valor del MSE para el método de interpolación *Linear* en cada uno de los rangos de aleatorios presenta un valor mucho mayor de MSE que el resto de métodos y eso es debido a que éste tiene una mayor imprecisión al momento de calcular las interpolaciones en los valores de frontera del intervalo, tanto en el inferior como en el superior. Por ello se determina que el método de interpolación a utilizar en la implementación final es el *Cubic*.

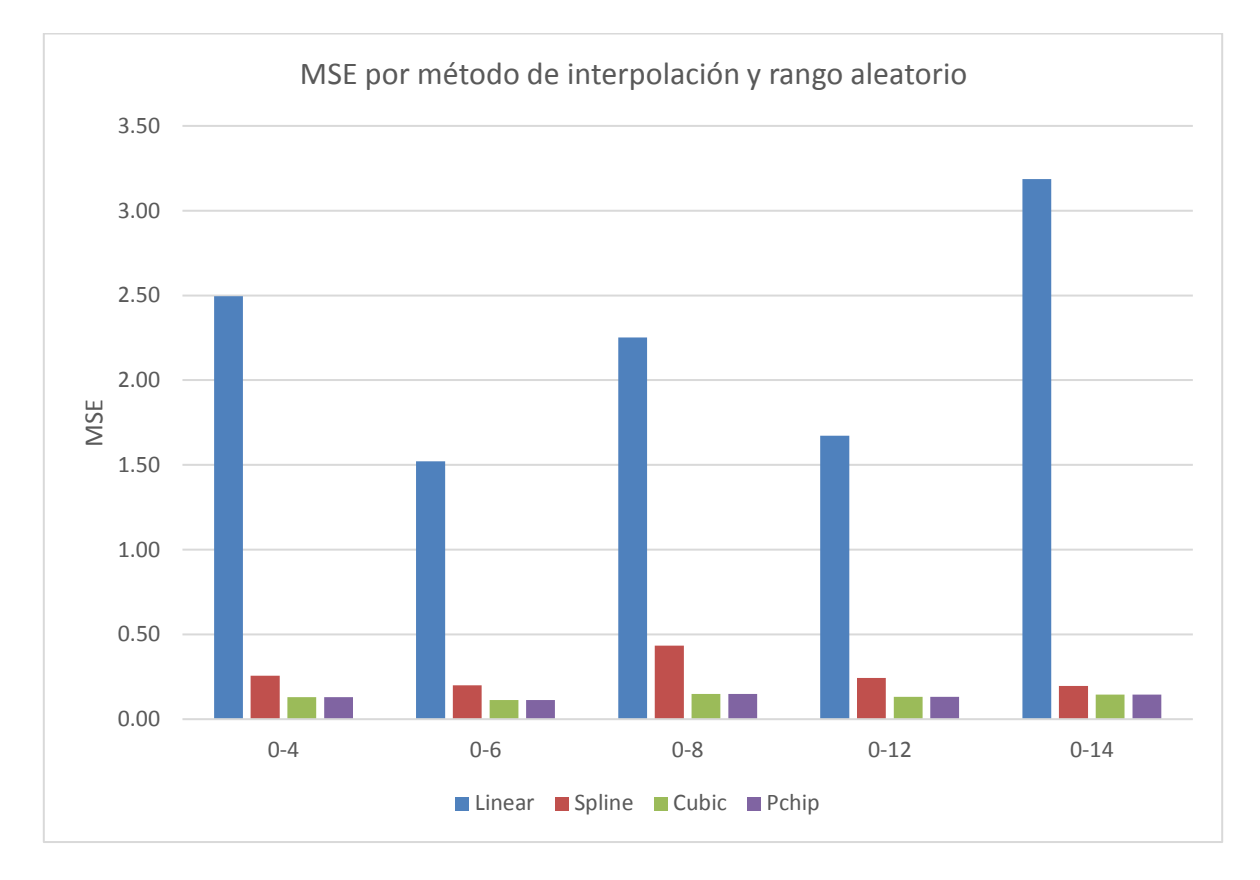

*Gráfico 17. Comparativo de MSE entre cada método de interpolación y rango aleatorio de simulación de transmisión* 

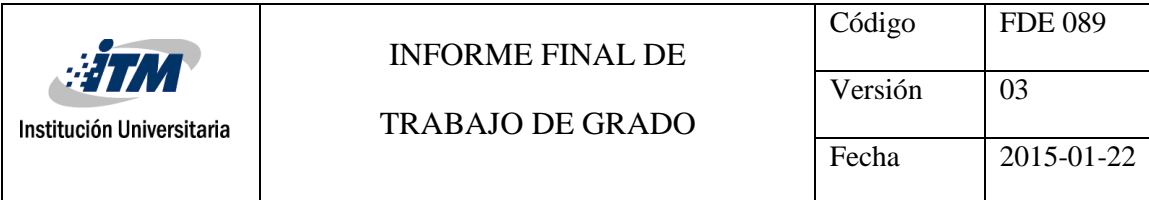

|                 |          | MSE X Método de interpolación |               |              |       |  |  |  |
|-----------------|----------|-------------------------------|---------------|--------------|-------|--|--|--|
|                 |          | Linear                        | <b>Spline</b> | <b>Cubic</b> | Pchip |  |  |  |
|                 | $0 - 4$  | 2.50                          | 0.26          | 0.13         | 0.13  |  |  |  |
|                 | $0 - 6$  | 1.52                          | 0.20          | 0.11         | 0.11  |  |  |  |
| Rango Aleatorio | $0 - 8$  | 2.25                          | 0.43          | 0.15         | 0.15  |  |  |  |
|                 | $0 - 12$ | 1.67                          | 0.24          | 0.13         | 0.13  |  |  |  |
|                 | $0 - 14$ | 3.19                          | 0.20          | 0.14         | 0.14  |  |  |  |

*Tabla 11. Tabulación de comparativo de MSE entre cada método de interpolación y rango aleatorio de simulación de transmisión.*

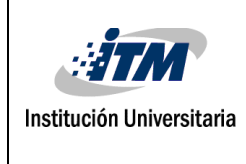

INFORME FINAL DE

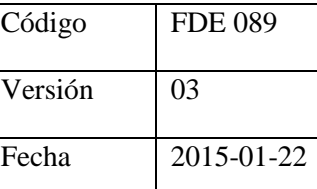

# <span id="page-47-0"></span>5. CONCLUSIONES, RECOMENDACIONES Y TRABAJO FUTURO

La intención del presente trabajo es desarrollar e implementar una solución que permita capturar telemetría enviada por dispositivos IoT en intervalos de tiempo dinámicos y posteriormente reconstruir la información a intervalos constantes, por medio del cual se logra aportar a la reducción del uso energético y optimización de tráfico de datos en dispositivos IoT.

- La plataforma de computación en la nube Microsoft Azure permite, de una manera administrada y de cómodo uso, la creación y parametrización de arquitecturas orientadas a la tecnología IoT a través de los diferentes servicios ofrecidos por ésta. Es necesario tener un conocimiento previo de su funcionamiento y las soluciones o servicios que apliquen directamente a este tipo de tecnologías.
- Cómo se puede en los diferentes resultados presentados mediante gráficas y tablas se observa que existen variedad de técnicas matemáticas que se utilizan para la interpolación de datos los cuales difieren en precisión y complejidad de cálculo dependiendo de cuál sea escogido ya que según el objetivo que se esté buscando se puede hacer uso de uno u otro de éstos. Para el caso del actual trabajo, según los resultados obtenidos, se logra identificar que el método que más se ajusta a las necesidades es el de interpolaciones cúbicas y fue el que finalmente fue implementado en la solución de Microsoft Azure. No obstante, es de anotar que entre más amplios sean los intervalos de frecuencia en la cual se envía la telemetría de datos y, por ende, menos historia se tenga para entrenar los métodos de interpolación, el cálculo de los puntos interpolados cuenta con una menor precisión.

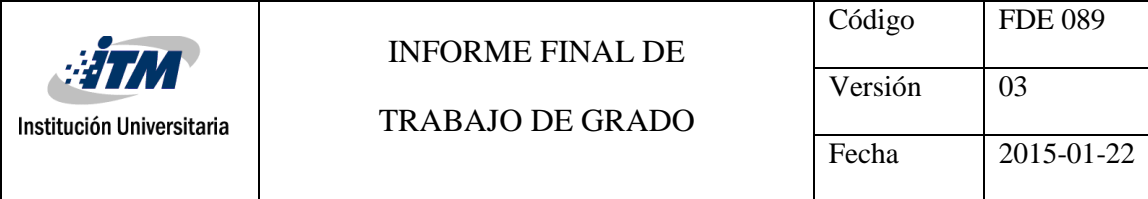

• La plataforma Microsoft Azure permite la ejecución de fragmentos de código al momento que sucede una captura de telemetría de datos con el fin de aplicar técnicas de manipulación analítica de datos, y a partir de la implementación realizada se logró procesar las interpolaciones con splines cúbicos en los muestreos dinámicos de datos, pero esta técnica está enfocada en tareas concretas y de poco computo lo cual no presenta mucha flexibilidad al momento de llevar a cabo acciones como depuración de código, aplicación de técnicas de código limpio, entre otras, por lo cual, en ocasiones se obstaculiza la correcta configuración y funcionamiento del mismo.

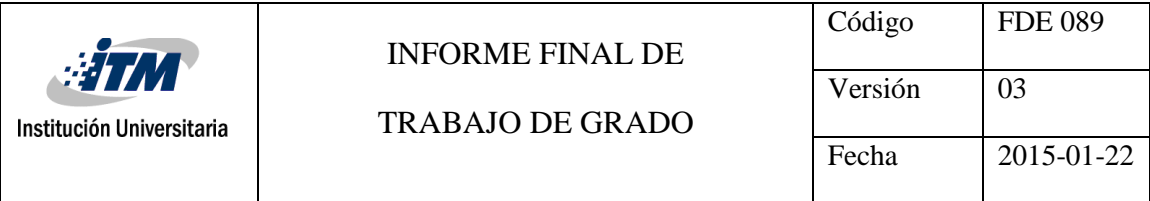

### <span id="page-49-0"></span>REFERENCIAS

- Corcoran, P. (2016). The Internet of Things. Why now, and what's next? *IEEE Consumer Electronics Magazine*, 63-68.
- Mou Wu, L. T. (2016). Data prediction, compression, and recovery in clustered wireless sensor networks for environmental monitoring applications. *Information Sciences*, 800-818.
- Navroop Kaur, S. K. (2017). An Energy-Efficient Architecture for the Internet of Things (IoT). *IEEE SYSTEMS JOURNAL*, 796-805.
- Syed Afsar Shah, B. N. (2017). Congestion control algorithms in wireless sensor networks: Trends and opportunities. *Journal of King Saud University - Computer and Information Sciences*, 236-245.
- Ulf Kulau, J. v., & Sebastian Schildt, F. B. (2016). Dynamic Sample Rate Adaptation for Long-Term IoT Sensing Applications. *2016 IEEE 3rd World Forum on Internet of Things (WF-IoT)* (págs. 271-276). Reston, VA: USA.

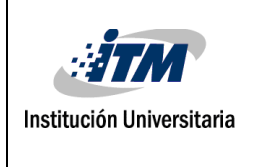

#### TRABAJO DE GRADO

## <span id="page-50-0"></span>APÉNDICE

Apéndice A: Tabulación de telemetría Rango de simulación de error: 0 a 4 (Telemetria\_Completa\_Rango\_0\_4.xlsx).

Apéndice B: Tabulación de telemetría Rango de simulación de error: 0 a 6 (Telemetria\_Completa\_Rango\_0\_6.xlsx).

Apéndice C: Tabulación de telemetría Rango de simulación de error: 0 a 8 (Telemetria\_Completa\_Rango\_0\_8.xlsx).

Apéndice D: Tabulación de telemetría Rango de simulación de error: 0 a 12 (Telemetria\_Completa\_Rango\_0\_12.xlsx).

Apéndice E: Tabulación de telemetría Rango de simulación de error: 0 a 14 (Telemetria\_Completa\_Rango\_0\_14.xlsx).

Apéndice F: Funciones de extensión para el manejo de colecciones que permite el procesamiento del método de interpolación *Cubic* en *Azure Functions* (extensions.csx).

Apéndice G: Función para el procesamiento de la telemetría que llega a la nube mediante el *Azure Functions* (run.csx).

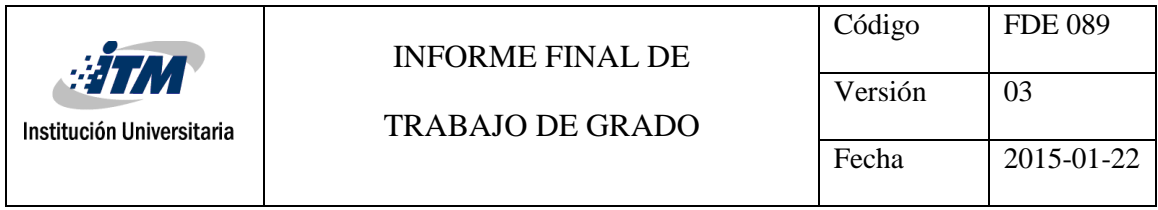

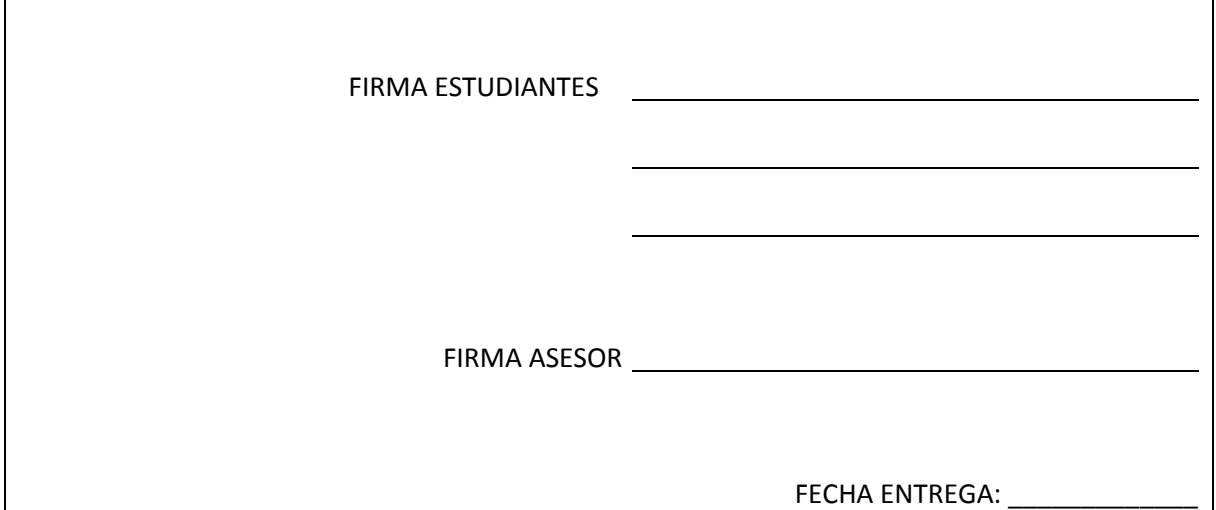

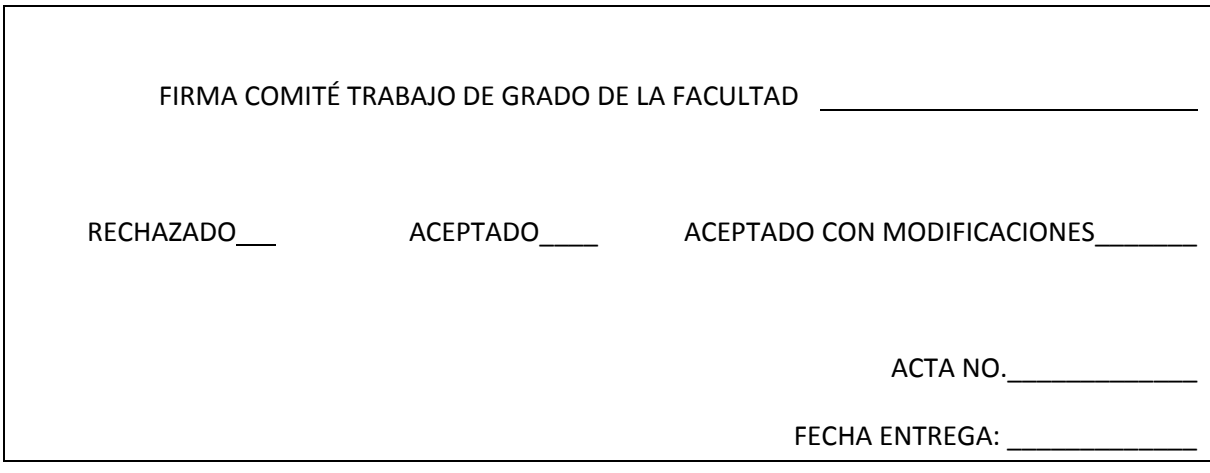

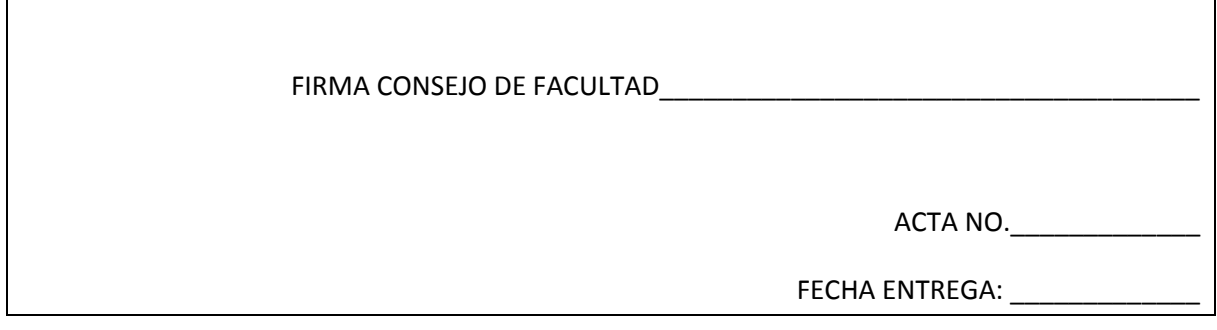